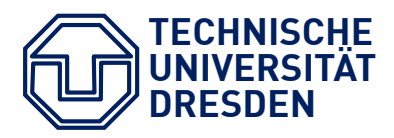

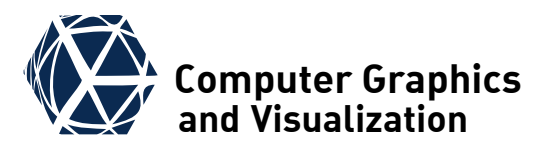

### **Computer Graphics II**

# **3D Scanning**

#### **contents**

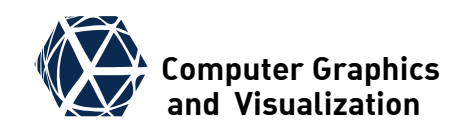

- Overview of 3D Acquisition Techniques
- Camera and Projector Calibration
	- 2D Projective Geometry and Homographies
	- Geometric Camera Model
	- Camera Calibration
	- Projector Model and Calibration
- **Triangulation**
- **[Structured Light Approaches](#page-45-0)** 
	- Acquisition Setups and commercial systems
	- Structured Light Approaches
	- Direct vs indirect illumination
	- Robust Pixel Classification

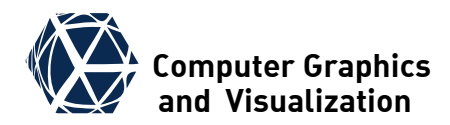

### **OVERVIEW OF 3D ACQUISITION TECHNIQUES**

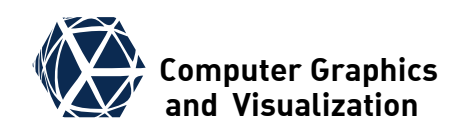

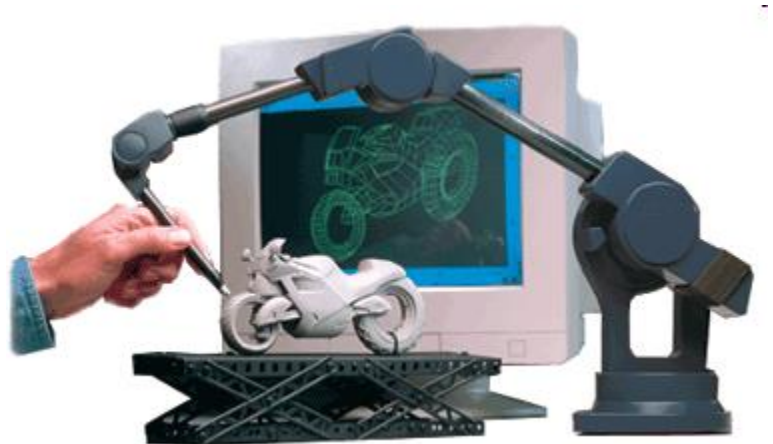

mechanical measurement of individual points

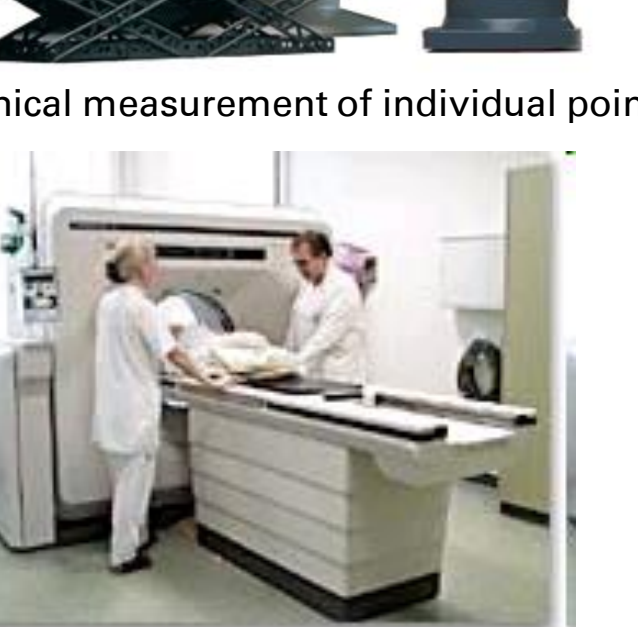

tomographic reconstruction from x-ray images taken at many view points

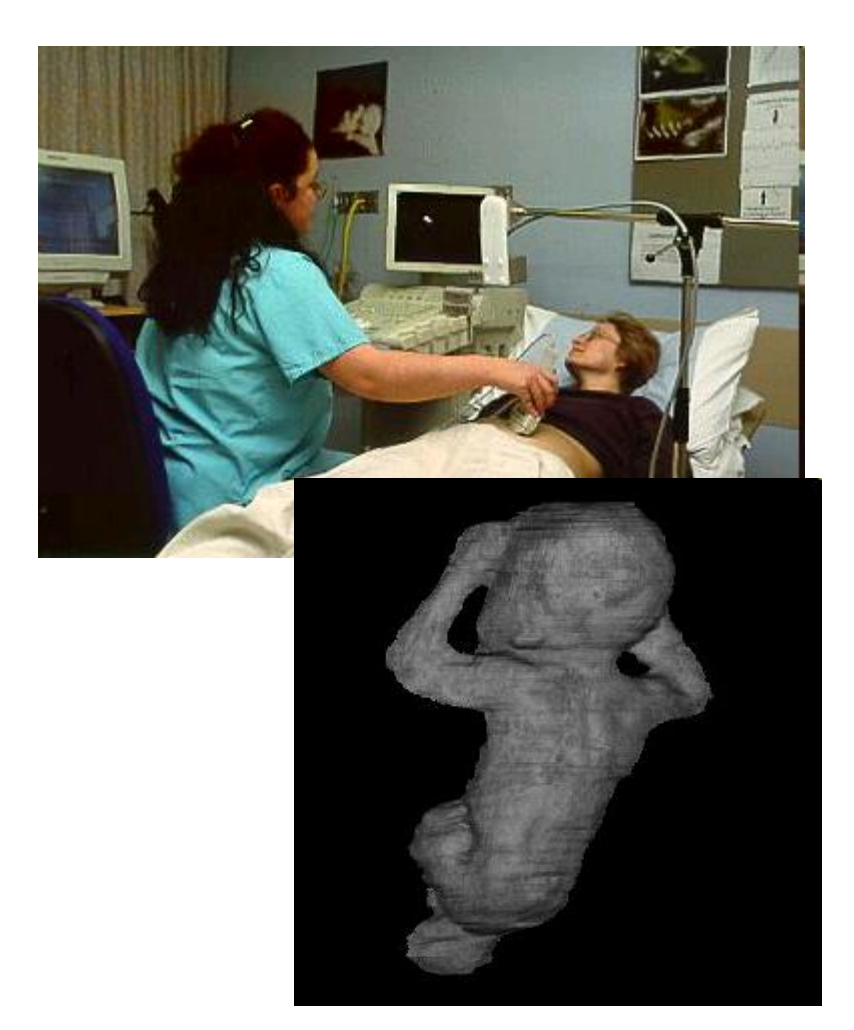

Time of flight till detection of ultrasonic echo

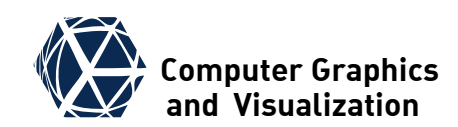

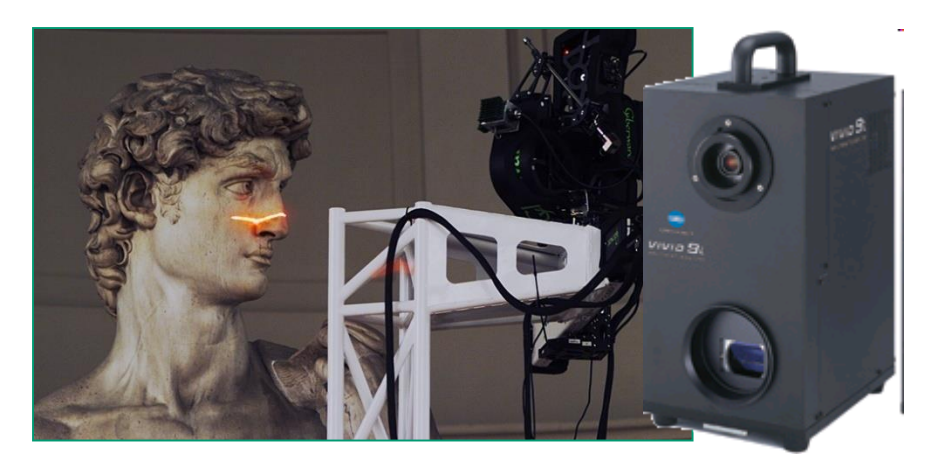

precise laser triangulation measurement

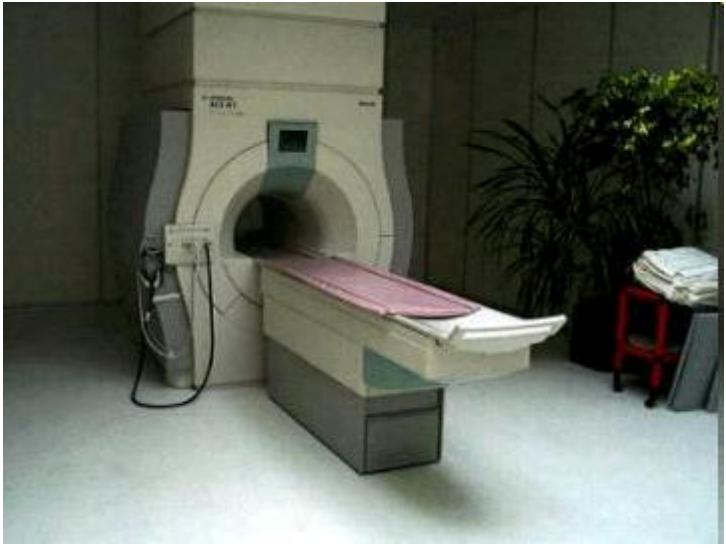

spatially varying excitation of hydrogren atoms in magnetic resonance tomography

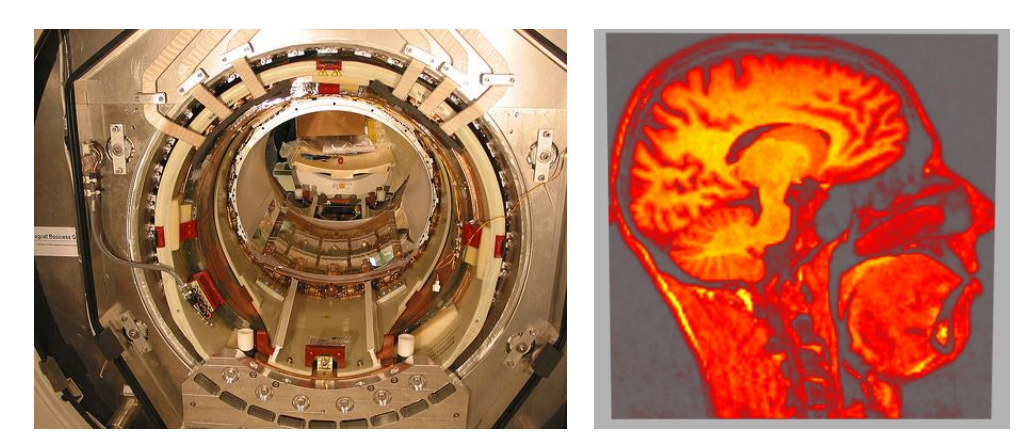

volume visualization of MRI-Volume

![](_page_4_Picture_8.jpeg)

dynamic phase shift measurement

#### **RGBD-Cameras** *RGBD-Cameras*

![](_page_5_Picture_1.jpeg)

- today exist affordable 3D cameras from different manufacturers
- plug&play via USB
- joint acquisition of color image and depth map with 30-90 fps
- Hardware architecture:
	- infrared projector projects structured light pattern
	- infrared camera acquires object with projected pattern
	- Reconstruction algorithm computes depth map
	- color camera acquires RGB image

![](_page_5_Figure_10.jpeg)

![](_page_6_Picture_1.jpeg)

#### **[Multi-view] Stereo Acquisition**

![](_page_6_Figure_3.jpeg)

![](_page_7_Picture_1.jpeg)

system calibration and finding corresponding pixel locations is the basis for 3D point reconstruction via triangulation

![](_page_7_Figure_3.jpeg)

![](_page_8_Picture_1.jpeg)

#### **3D Scanning with Structured Light**

![](_page_8_Picture_3.jpeg)

#### **COVETVIEW OF 3D Acquisition Techniques Letter Graphics**

![](_page_9_Picture_1.jpeg)

The projected patterns encode the projector column. For triangulation the ray through the camera pixal is intersected with plane through the projector column.

![](_page_9_Figure_3.jpeg)

S. Gumhold, CG2, SS24 – 3D Scanning 10

![](_page_10_Picture_0.jpeg)

### **2D PROJECTIVE GEOMETRY AND HOMOGRAPHIES**

#### **Camera Projection**

![](_page_11_Picture_1.jpeg)

- $\bullet$  In computer vision the perspective projection of a pinhole camera is modeled in a coordinate system with the pinhole in the origin and the z-direction corresponding to the view direction (y-direction points downwards) projection to the image plane at  $Z = 1$  from division by Z-coordinate (corresponds to w-clip in computer graphics)
- homogeneous image point and 3D point are equal!

$$
Z \equiv w = 1
$$
\n
$$
Y
$$
\n
$$
Y
$$
\n
$$
\frac{x}{Z}
$$
\n
$$
Z
$$
\n
$$
Z
$$
\n
$$
Z
$$
\n
$$
Z
$$
\n
$$
Z
$$
\n
$$
Z
$$
\n
$$
Z
$$
\n
$$
Z
$$
\n
$$
Z
$$
\n
$$
Z
$$
\n
$$
Z
$$
\n
$$
Z
$$
\n
$$
Z
$$
\n
$$
Z
$$
\n
$$
Z
$$
\n
$$
Z
$$
\n
$$
Z
$$
\n
$$
Z
$$
\n
$$
Z
$$
\n
$$
Z
$$
\n
$$
Z
$$
\n
$$
Z
$$
\n
$$
Z
$$
\n
$$
Z
$$
\n
$$
Z
$$
\n
$$
Z
$$
\n
$$
Z
$$
\n
$$
Z
$$
\n
$$
Z
$$
\n
$$
Z
$$
\n
$$
Z
$$
\n
$$
Z
$$
\n
$$
Z
$$
\n
$$
Z
$$
\n
$$
Z
$$
\n
$$
Z
$$
\n
$$
Z
$$
\n
$$
Z
$$
\n
$$
Z
$$
\n
$$
Z
$$
\n
$$
Z
$$
\n
$$
Z
$$
\n
$$
Z
$$
\n
$$
Z
$$
\n
$$
Z
$$
\n
$$
Z
$$
\n
$$
Z
$$
\n
$$
Z
$$
\n
$$
Z
$$
\n
$$
Z
$$
\n
$$
Z
$$
\n
$$
Z
$$
\n
$$
Z
$$
\n
$$
Z
$$
\n
$$
Z
$$
\n
$$
Z
$$
\n
$$
Z
$$
\n
$$
Z
$$
\n
$$
Z
$$
\n
$$
Z
$$
\n
$$
Z
$$
\n
$$
Z
$$
\n
$$
Z
$$
\n
$$
Z
$$
\n
$$
Z
$$

### **Computer Geometry Computer Graphics**

- **camera projections map** points on a plane with a homography to image plane
- This can be modeled with 2D homogeneous coordinates

$$
\widetilde{\boldsymbol{u}}=\widetilde{\boldsymbol{H}}\widetilde{\boldsymbol{x}}
$$

$$
\widetilde{u} = \begin{pmatrix} \widetilde{u} \\ \widetilde{v} \\ \widetilde{a} \end{pmatrix} \leftarrow \widetilde{H} \begin{pmatrix} \widetilde{x} \\ \widetilde{y} \\ \widetilde{w} \end{pmatrix} = \widetilde{x}
$$
\n
$$
\widetilde{B} \text{ in } \widetilde{B}
$$
\n
$$
\widetilde{B} \text{ in } \widetilde{B}
$$
\n
$$
\widetilde{B} \text{ in } \widetilde{B}
$$
\n
$$
\widetilde{B} \text{ in } \widetilde{B}
$$
\n
$$
\widetilde{W} \text{ in } \widetilde{B}
$$
\n
$$
\widetilde{W} \text{ in } \widetilde{B}
$$

![](_page_12_Picture_6.jpeg)

![](_page_12_Picture_7.jpeg)

![](_page_13_Picture_1.jpeg)

- a point:  $\widetilde{\mathbf{x}} = (\widetilde{x} \ \ \widetilde{y} \ \ \widetilde{z})^T \in P^2$
- a line:  $a\tilde{x} + b\tilde{y} + c\tilde{w} = 0$
- $\bullet$  line as homogeneous vector  $\tilde{l} = (a \quad b \quad c)^T \in \bar{P}^2$
- $\bullet$  invariance to scalar multiplication  $\widetilde{\mathbf{x}} \sim \lambda \cdot \widetilde{\mathbf{x}}, \widetilde{\boldsymbol{l}} \sim \lambda \cdot \widetilde{\boldsymbol{l}}$
- $\bullet$  points and lines are dual:  $\widetilde{\mathbf{x}}$  is on  $\widetilde{\mathbf{l}}$  if  $\widetilde{\mathbf{l}}^T \widetilde{\mathbf{x}} = 0$
- $\bullet$  line through two points  $\tilde{l} = \tilde{x}_1 \times \tilde{x}_2$
- $\bullet$  intersection of two lines  $\widetilde{\mathbf{x}} = \widetilde{\mathbf{l}}_1 \times \widetilde{\mathbf{l}}_2$

### **2D Projective Transformation**

![](_page_14_Picture_1.jpeg)

 A homography is defined as a projective transformation that maps from the projective plane to the projective plane bijectively

![](_page_14_Figure_3.jpeg)

• The homogeneous matrix representation is defined up to scale The homogeneous matrix representation is defined up to<br>scale<br>  $\tilde{H} \sim \lambda \tilde{H}$ <br>
The from 9 parameters, 8 are degrees of freedom (dof)<br>
4 corresponding points determine homography<br>
transformation of lines similar to norm

 $\widetilde{H} \sim \lambda \widetilde{H}$ 

- from 9 parameters, 8 are degrees of freedom (dof)
- 4 corresponding points determine homography
- **•** transformation of lines similar to normals in 3D case:  $\boldsymbol{\tilde l'} = \left(\boldsymbol{\widetilde H}^{-1}\right)^T \boldsymbol{\tilde l} = \boldsymbol{\widetilde H^{-T} \tilde l}$

#### Estimation of Homography **Estimation of Homography**

![](_page_15_Picture_1.jpeg)

- **Input:**point to point  $\widetilde{u}_i = \lambda_i \cdot \widetilde{H} \widetilde{x}_i$  or line to line  $\widetilde{\boldsymbol{H}}^T \widetilde{\boldsymbol{\ell}}_i' = \lambda_i \cdot \widetilde{\boldsymbol{\ell}}_i$  correspondences
- at least  $n = 4$  correspondences are necessary. *(when mixing point and line correspondences, the case with 2 points & 2 lines is degenerate and does not work)*
- $\bullet$  To eliminate  $\lambda_i$  one uses the cross product to derive 3 linear equations in the 9 components of  $\widetilde{H}$ :

 $\widetilde{\boldsymbol{u}}_i\times\widetilde{\boldsymbol{H}}\widetilde{\boldsymbol{x}}_i=\overrightarrow{\boldsymbol{0}}$  or  $\tilde{\boldsymbol{l}}_i\times\widetilde{\boldsymbol{H}}^T\widetilde{\boldsymbol{l}}_i'=\overrightarrow{\boldsymbol{0}}.$ 

- per correspondence the 3 equations are linearly dependent and span a 2 dimensional space
- $\bullet$  The homogeneous system of 3*n* equations in the 9 components of  $\widetilde{H}$  is solved by the singular vector corresponding to the smallest singular value in the SVD.

![](_page_15_Picture_8.jpeg)

checker board with point features ©Wikipedia

![](_page_15_Figure_10.jpeg)

checker board with line features ©Wikipedia

### **When does Homography relate 2 views?** We computer Graphics

**planar scene homography between 2 views:**

**pure rotation -> same pin hole:**

![](_page_16_Figure_3.jpeg)

![](_page_16_Figure_4.jpeg)

![](_page_16_Figure_6.jpeg)

### **When does Homography relate 2 views?**

#### **Planar Scene**

- $\bullet$  the part of interest of the scene is planar
- $\bullet$  given the plane normal  $\widehat{n}$ and distance  $d$  to origin, one gets the homography from rotation  $\bm{R}$  and translation  $\vec{t}$  of camera:

$$
\widehat{\mathbf{n}}^T \underline{X} = d \Rightarrow 1 = \frac{\widehat{\mathbf{n}}^T \underline{X}}{d}
$$

$$
\underline{X}' = R \underline{X} + \overrightarrow{t} = \left(R + \frac{1}{d} \overrightarrow{t} \widehat{\mathbf{n}}^T\right) \underline{X}
$$

$$
\widetilde{x}' = \underline{X}' = \widetilde{H} \underline{X} = \widetilde{H} \widetilde{x}
$$

#### **Pure Rotation**

- the camera only rotates around pinhole
- $\bullet$  The rotation matrix **R** can directly be used as homography:

$$
\frac{X'}{\widetilde{H}} = \frac{RX}{R}
$$

$$
\widetilde{x}' = \widetilde{H}\widetilde{x}
$$

• in both cases the depth of the scene points cannot be recovered from 2 views

![](_page_18_Picture_0.jpeg)

## **GEOMETRIC CAMERA MODEL**

S. Gumhold, CG2, SS24 – 3D Scanning 19

#### **Computer Camera Model Camera Camera Model Camputer Graphics**

![](_page_19_Picture_1.jpeg)

![](_page_19_Figure_2.jpeg)

S. Gumhold, CG2, SS24 – 3D Scanning 20

#### **Extrinsic Parameters**

- The camera's position and orientation with respect to the world coordinate system is defined by a 3x3 dim rotation matrix and a 3D translation vector.
- rotation and translation each have 3 degrees of freedom (dof) together these are 6 dof
- $\bullet$  Extrinsic calibration determines  $\bm{R}$ and  $\vec{\boldsymbol{t}}$  and corresponds to localization of the camera in the scene second coordinate system is defined<br>by a 3x3 dim rotation matrix and a<br>3D translation vector.<br>• rotation and translation each have<br>3 degrees of freedom (dof)<br>together these are 6 dof<br>• Extrinsic calibration determines **R**

![](_page_20_Picture_5.jpeg)

![](_page_20_Picture_6.jpeg)

#### **Intrinsic Parameters**

- intrinsic parameters specify the internal geometry of the camera
- $\bullet$  the simplest model is a pinhole camera defined with the camera matrix  $K_C$ 
	- $s_x$ ,  $s_y$   $\ldots$  focal length in pixel width and height (often assumed to be equal)
	- $\bullet$   $c_x$ ,  $c_y$  ... principle point (often close to image center)
	- $\bullet$  h  $\ldots$  skew strength (often assumed to be zero)
- This results in 3 up to 5 intrinsic parameters
- As last row of  $K_C$  is trivial, one can equivalently do the Z-clip on  $\widetilde{\mathbf{x}}$ .

$$
\widetilde{\boldsymbol{u}} = \widetilde{\boldsymbol{K}}_c \widetilde{\boldsymbol{x}}
$$
\n
$$
\widetilde{\boldsymbol{K}}_c = \begin{pmatrix} s_x & h & c_x \\ 0 & s_y & c_y \\ 0 & 0 & 1 \end{pmatrix}
$$

\n- \n
$$
c_x, c_y
$$
 ... principle point (often close to image center)\n
\n- \n $h$  ... skew strength (often assumed to be zero)\n
\n- \n This results in 3 up to 5 intrinsic parameters\n
\n- \n As last row of  $K_C$  is trivial, one can equivalently do the Z-clip on  $\tilde{x}$ .\n
\n- \n $\left(\frac{x}{l}\right), K_C = \begin{pmatrix} s_x & h & c_x \\ 0 & s_y & c_y \end{pmatrix}$ \n
\n- \n As last row of  $K_C$  is trivial, one can equivalently do the Z-clip on  $\tilde{x}$ .\n
\n- \n $\left(\frac{u}{v}\right) = \begin{pmatrix} s_x x + hy + c_x \\ s_y y + c_y \end{pmatrix}$ \n
\n- \n A sumhold, CG2, SS24 - 3D Scanning\n
\n

![](_page_21_Picture_12.jpeg)

![](_page_22_Picture_1.jpeg)

• computation of focal length from metric quantities:  $W_{\text{pixel}}$ 

$$
S_{\chi} = \frac{\mu_{\text{X}}}{W_{\text{sensor}:mm}} f_{\text{mm}}
$$

$$
s_y = \frac{h_{\text{pixel}}}{h_{\text{sensor:mm}}} f_{\text{mm}}
$$
\n• computation of focal  
\nlength from field of view  
\nand pixel quantities:  
\n
$$
s_x = \frac{w_{\text{pixel}}}{2 \tan \frac{\text{FoV}_x}{2}}
$$
\n
$$
s_y = \frac{h_{\text{pixel}}}{2 \tan \frac{\text{FoV}_y}{2}}
$$

![](_page_22_Figure_5.jpeg)

• values from kinect 1/RGB:  $w_{\text{pixel}} \times h_{\text{pixel}} = 640 \times 480$  $Fov_x \times Fov_y = 62^\circ \times 48.6^\circ$  $s_x = 526.37013657$  $s_v = 526.37013657$  $c_x = 313.68782938$  $c_v = 259.01834898$ 

#### **Dissecting the Camera Matrix Computer Graphics**

![](_page_23_Picture_1.jpeg)

• slight change of notation: 
$$
K = \begin{pmatrix} f_x & s & x_0 \\ 0 & f_y & y_0 \\ 0 & 0 & 1 \end{pmatrix}
$$

 $\bullet$  Intrinsic and extrinsic

![](_page_23_Figure_4.jpeg)

● taken from<http://ksimek.github.io/2013/08/13/intrinsic> (see also the interactive tool there)

#### **Computer Graphics Lens Distortion and** *VI* **Computer Graphics**

![](_page_24_Picture_1.jpeg)

![](_page_24_Picture_2.jpeg)

#### **Brown-Conrady Non-linear Lens Distortion Model**

![](_page_25_Picture_1.jpeg)

- extend linear intrinsic camera model by non-linear radial and tangential distortion model
- $\bullet$  map from distorted image coordinates  $x_d$  to undistorted ones x with radial / tangential parameters  $k_{1...6}$  /  $p_{1/2}$ :

![](_page_25_Figure_4.jpeg)

S. Gumhold, CG2, SS24 – 3D Scanning 26

![](_page_26_Figure_1.jpeg)

click on graphs for link to vector field plot tool by Kevin Mehall (©2010)

or copy the following link for specific plots:

http://kevinmehall.net/p/equationexplorer/vectorfield.html#!2xyi+%28x^2+3y^2%29j|!%283\*x^2+y^2%29i+2xyj|%28x^2+y^2%29\*%28xi+yj%29|[-1,1,-1,1]

![](_page_27_Picture_0.jpeg)

## **CAMERA CALIBRATION**

S. Gumhold, CG2, SS24 – 3D Scanning 28

#### **Camera Calibration by Zhang Camputer Graphics**

![](_page_28_Picture_1.jpeg)

- 1. construct calibration plate: print a checker board pattern and attach it to a planar surface.
- 2. take  $(\geq 3)$  images of calibration plate under different orientations by moving either the plate or the camera (no pure translation!!).
- 3. detect the feature points in the images.
- 4. estimate the five intrinsic parameters and all the extrinsic parameters using the closedform solution from paper
- 5. refine all parameters, including lens distortion parameters, by minimizing re-projection error

![](_page_28_Picture_7.jpeg)

![](_page_28_Picture_8.jpeg)

sample calibration images taken from Zhang 2000

![](_page_29_Picture_1.jpeg)

$$
\begin{array}{|c|c|c|}\n\hline\n\end{array}\n\qquad\n\begin{array}{|c|c|}\n\hline\n\end{array}\n\qquad\n\begin{array}{|c|c|}\n\hline\n\end{array}\n\qquad\n\begin{array}{|c|c|}\n\hline\n\end{array}\n\qquad\n\begin{array}{|c|c|}\n\hline\n\end{array}\n\qquad\n\begin{array}{|c|c|}\n\hline\n\end{array}\n\qquad\n\begin{array}{|c|c|}\n\hline\n\end{array}\n\qquad\n\begin{array}{|c|c|}\n\hline\n\end{array}\n\qquad\n\begin{array}{|c|c|}\n\hline\n\end{array}\n\qquad\n\begin{array}{|c|c|}\n\hline\n\end{array}\n\qquad\n\begin{array}{|c|c|}\n\hline\n\end{array}\n\qquad\n\begin{array}{|c|c|}\n\hline\n\end{array}\n\qquad\n\begin{array}{|c|c|}\n\hline\n\end{array}\n\qquad\n\begin{array}{|c|c|}\n\hline\n\end{array}\n\qquad\n\begin{array}{|c|c|}\n\hline\n\end{array}\n\qquad\n\begin{array}{|c|c|}\n\hline\n\end{array}\n\qquad\n\begin{array}{|c|c|}\n\hline\n\end{array}\n\qquad\n\begin{array}{|c|c|}\n\hline\n\end{array}\n\qquad\n\begin{array}{|c|c|}\n\hline\n\end{array}\n\qquad\n\begin{array}{|c|c|}\n\hline\n\end{array}\n\qquad\n\begin{array}{|c|c|}\n\hline\n\end{array}\n\qquad\n\begin{array}{|c|c|}\n\hline\n\end{array}\n\qquad\n\begin{array}{|c|c|c|}\n\hline\n\end{array}\n\qquad\n\begin{array}{|c|c|c|}\n\hline\n\end{array}\n\qquad\n\begin{array}{|c|c|c|}\n\hline\n\end{array}\n\qquad\n\begin{array}{|c|c|c|}\n\hline\n\end{array}\n\qquad\n\begin{array}{|c|c|c|}\n\hline\n\end{array}\n\qquad\n\begin{array}{|c|c|c|}\n\hline\n\end{array}\n\qquad\n\begin{array}{|c|c|c|}\n\hline
$$

value in SVD

#### **Camera Calibration by Zhang**

![](_page_30_Picture_1.jpeg)

- $\bullet$  Input: images  $I_{i=1...n\geq3}$
- $\bullet$  Output: camera matrix  $\bm{K}_\mathcal{C}$  and poses  $\begin{bmatrix}\bm{R}_i & \vec{\bm{t}}\end{bmatrix}$  $i^j i = 1...n$
- in each image detect checker board corners and construct correspondences  $(\widetilde{\bm{u}}_{ij}, \underline{\bm{X}}_{ij})_{i=1...m_i}$
- assume that checker board is in  $Z = 0$  plane:

$$
\begin{pmatrix} u \\ v \\ 1 \end{pmatrix} = \widetilde{u} \sim K_C[R \quad \vec{t}]\widetilde{X} = K_C[\vec{r}_1 \quad \vec{r}_2 \quad \vec{r}_3 \quad \vec{t}] \begin{pmatrix} X \\ Y \\ 0 \\ 1 \end{pmatrix}
$$

 $\bullet$  we get homography  $\widetilde{H}$  with resp. to 2D homogeneous  $\widetilde{\widetilde{X}}$ :  $\overline{X}$ 

$$
\widetilde{\boldsymbol{u}} \sim \boldsymbol{K}_C[\vec{r}_1 \quad \vec{r}_2 \quad \vec{t}]\begin{pmatrix} \vec{\Lambda} \\ \vec{\Upsilon} \\ 1 \end{pmatrix} = \widetilde{\boldsymbol{H}}\widetilde{\boldsymbol{X}}
$$

 $\bullet$  for each image compute  $\widetilde{\pmb{H}}_i$  from  $\widetilde{\pmb{X}}_{ij}$ .

#### **Camera Calibration by Zhang**

![](_page_31_Picture_1.jpeg)

:

• write homography in columns:

$$
\widetilde{\boldsymbol{h}}_{1,i} \quad \widetilde{\boldsymbol{h}}_{2,i} \quad \widetilde{\boldsymbol{h}}_{3,i} = \lambda_i \cdot \boldsymbol{K}_C [\vec{r}_{1,i} \quad \vec{r}_{2,i} \quad \vec{t}_i]
$$

 $\bullet$  exploit that columns of  $\bm{R}$  are orthonormal:

$$
\vec{r}_{1,i}^T \vec{r}_{1,i} = \vec{r}_{2,i}^T \vec{r}_{2,i} \Rightarrow \vec{h}_{1,i}^T \vec{K}_C^{-T} \vec{K}_C^{-1} \vec{h}_{1,i} = \vec{h}_{2,i}^T \vec{K}_C^{-T} \vec{K}_C^{-1} \vec{h}_{2,i}
$$
(1)

- define symmetric matrix  $\mathbf{B} = \mathbf{K}_c^{-T} \mathbf{K}_c^{-1}$  and represent it as 6D vector  $\vec{\bm{b}} = (B_{11}, B_{12}, B_{13}, B_{22}, B_{23}, B_{33})$
- for each homography  $\widetilde{H}_{i}$  the constraints (1) and (2) define two linear equations on  $\vec{b}$ , thus 3 images sufficient
- $\bullet$  from  $\bm{B}$  we can reconstruct  $\bm{K}_C$  and poses  $\begin{bmatrix} \bm{R}_i & \vec{\bm{t}} \end{bmatrix}$  $i_1i_1=1...n$

$$
c_x = \frac{a_1 = B_{12}B_{23} - B_{13}B_{22}}{a_2 = B_{11}B_{22} - B_{12}^2}, c_y = \frac{a_3 = B_{12}B_{13} - B_{11}B_{23}}{a_2}, \lambda = B_{33} - \frac{B_{13}^2 + C_y \cdot a_3}{B_{11}}
$$
  
\n
$$
K_c = \begin{pmatrix} \sqrt{\lambda/B_{11}} & -\sqrt{\lambda B_{12}^2/B_{11}a_2} & c_x \\ 0 & \sqrt{\lambda B_{11}/a_2} & c_y \\ 0 & 0 & 1 \end{pmatrix}, [\vec{r}_{1,i} \ \vec{r}_{2,i} \ \vec{t}_i] = \nu K_c^{-1} \widetilde{H}_i, \nu = \frac{1}{\|K_c^{-1} \widetilde{h}_1\|}
$$
  
\nS. Gumbold, CG2, SS24 – 3D Scanning 32

#### **Camera Calibration by Zhang**

![](_page_32_Picture_1.jpeg)

- $\bullet$  in case of no shearing ( $h = 0$ ) **B** simplifies to  $s_y^2$  0  $-c_x s_y^2$ 
	- $B=$ 1  $s_x^2 s_y^2$ 0  $s_x^2$   $-c_y s_x^2$  $-c_x s_y^2 - c_y s_x^2 c_x^2 + c_y^2 s_x^2 + s_x^2 s_y^2$ such that  $B_{12} = 0$  resulting in a linear constraint on the vector  $\vec{b}$ : (0 1 0 0 0  $\vec{b}$  = 0, which can be incorporated into the linear equation system.
- In a final non-linear optimization problem the re-projection error is minimized with Levenberg-Marquardt algorithm and previous result as initial guess for camera matrix and poses:

$$
\min_{K_C, [\boldsymbol{R}_i \quad \vec{t}_i]_i = 1 \dots n} \sum_{ij} ||\boldsymbol{u}_{ij} - \text{Zclip}(\boldsymbol{K}_C[\boldsymbol{R}_i \quad \vec{t}_i] \widetilde{\boldsymbol{X}}_{ij})||^2
$$

#### **Camera Calibration with OpenCV**

![](_page_33_Picture_1.jpeg)

- 1. print a checker board pattern
- 2. take images
- 3. detect checker board corners: bool findChessboardCorners( InputArray **image**, Size **patternSize**, OutputArray **corners**, int **flags**)
- 4. estimate intrinsic and extrinsic parameters and (undistorted case: fit one homography per image, decompose homographies into joint camera matrix and rotations / translations per image)
- 5. including lens distortion

double calibrateCamera( InputArrayOfArrays **objectPoints**, **imagePoints**, Size **imageSize**, InputOutputArray **cameraMatrix**, **distCoeffs**, OutputArrayOfArrays **rvecs**, **tvecs**, int **flags**, TermCriteria **crit**)

![](_page_34_Picture_0.jpeg)

### **PROJECTOR MODEL AND CALIBRATION**

#### **Projector Model and** *V***<sub>and</sub>** *Visualization* **<b>Projector Model and Visualization**

![](_page_35_Picture_1.jpeg)

● use pinhole with radial and tangential lens distortion to describe projector

 $\mathbf{K}_P, k_{P,1..6}, p_{P,1..2}$ 

- calibrate projector with same technique as camera
- $\bullet$  for this we need correspondences of checker board corners *j* with projector image plane  $u_{P, i} \leftrightarrow \overline{X}_{i}$
- calibrate camera first and use it to calibrate projector

![](_page_35_Figure_7.jpeg)

example for projector distortion taken from D. Moreno and G. Taubin, 2012

• careful: projectors have principle point on top or bottom edges, not in image center!
# standard procedure (i.e.

# gray-code pattern) to encode projector row and column in logarithmic number of images

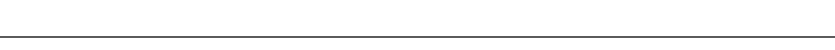

# **Projector to Camera Correspondence**  $\mathbb{Z}$  Computer Graphics

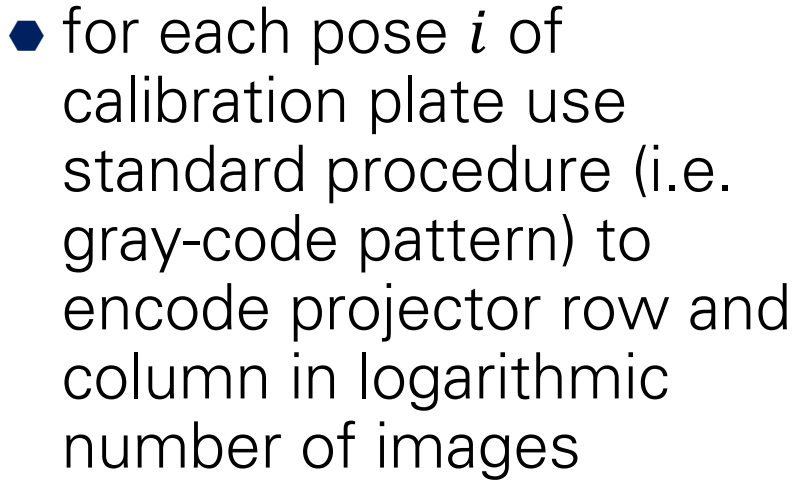

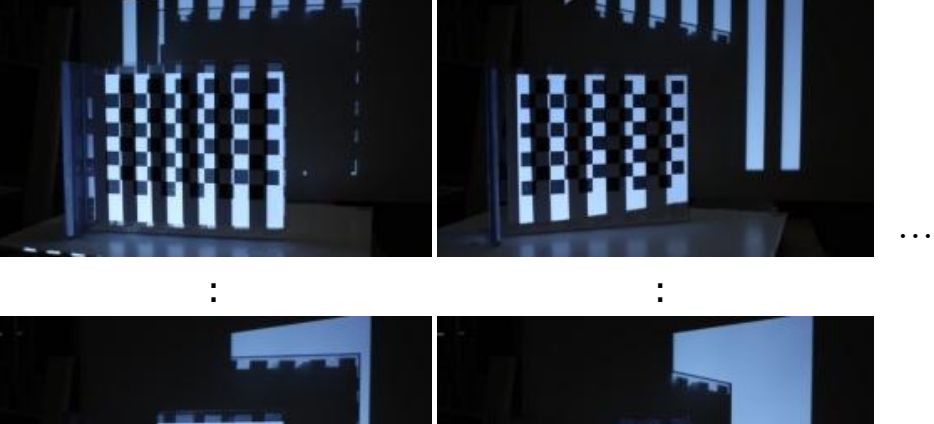

 $u_{P,i}$   $v_{P,i}$ 

### all images from D. Moreno and G. Taubin, 2012

*i=1 i=2* …

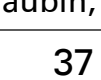

…

…

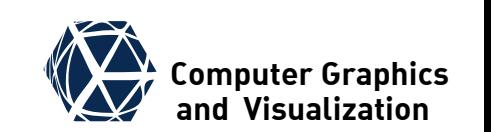

## pixels than projector pixels  $\boldsymbol{\varmu}_P$ • per pixel correspondences

- $\boldsymbol{u}_P(\boldsymbol{\underline{u}}_C)$  are not accurate
- $\bullet$  therefore perform fit of homography  $\boldsymbol{\check{H}}_{\scriptscriptstyle ij}$  locally around each checker board corner  $\underline{u}_{C,ij}$  to a board corner  $\underline{\boldsymbol{u}}_{C,ij}$  to a<br>pixel neighborhood  $\begin{array}{cc} U\big(\underline{\boldsymbol{u}}_{C,ij}\big) \end{array}$ of 47x47 pixel:

$$
\widetilde{\boldsymbol{H}}_{ij} = \min_{\widetilde{\boldsymbol{H}}} \sum_{\boldsymbol{u}_C \in U(\underline{\boldsymbol{u}}_{C,ij})} \left\| \widetilde{\boldsymbol{u}}_P(\underline{\boldsymbol{u}}_C) - \widetilde{\boldsymbol{H}} \widetilde{\boldsymbol{u}}_C \right\|^2
$$

• and finally:

$$
\widetilde{\boldsymbol{X}}_{ij} \leftrightarrow \widetilde{\boldsymbol{u}}_{P,ij} = \widetilde{\boldsymbol{H}}_{ij} \widetilde{\boldsymbol{u}}_{C,ij}
$$

S. Gumhold, CG2, SS24 – 3D Scanning 38

# **Estimate Local Homographies Estimate Local Homographies**

 $\bullet$  There are more camera  $\boldsymbol{\mu}_C$ 

$$
q_2 = H_2
$$

 $q_1 =$ 

 $q_n = H_n \cdot p_n$ 

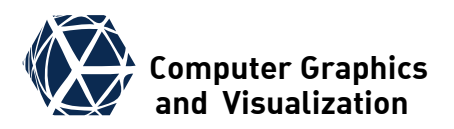

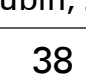

# **Summary of Camera-Projector Calib**

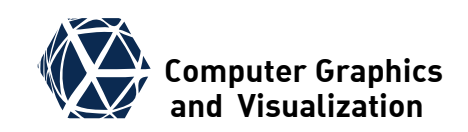

- 1. Detect checkerboard corner locations in camera image for each plane orientation
- 2. Decode projector row and column correspondences
- 3. Per checkerboard corner in cam image compute local homography (cam image ->proj image)
- 4. Transform corner locations to projector coordinates
- 5. Find camera intrinsics with OpenCV's implementation of Zhang's method
- 6. Find projector intrinsics with OpenCV's implementation of Zhang's method
- 7. Fix camera and projector intrinsics and use world, camera, and projector corner locations to estimate stereo extrinsic parameters.
- 8. Optimize all intrinsic and extrinsic parameters to minimize the total re-projection error

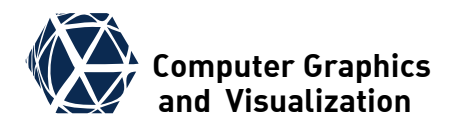

# **CONCLUSION AND REFERENCES**

S. Gumhold, CG2, SS24 – 3D Scanning 40

# **Summary / Take Home Message**

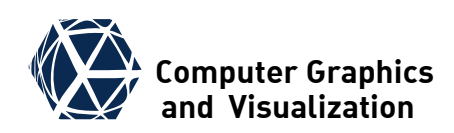

- camera and projector can be modeled with pinhole extended by radial and tangential lens distortion
- intrinsic camera parameters can be determined by acquisition of checker board in 3 and more poses
- an iterative non-linear optimization is performed with parameters estimated from linear model as initial guess
- projector can be calibrated in the same way by projecting binary coded stripe images for projector-camera pixel correspondences, for which homographies are fitted locally.

# **References**

- Zhang: A Flexible New Technique for Camera Calibration, TechRep from 1998 and TPAMI 22(11) 2000
- Daniel Moreno and Gabriel Taubin: Simple, Accurate, and Robust Projector-Camera Calibration, 3DPVT 2012
- OpenCV Reference Manual

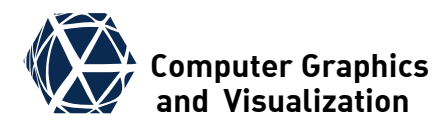

# **TRIANGULATION**

S. Gumhold, CG2, SS24 – 3D Scanning 42

# **Triangulation – rectified setup** *Computer Graphics*

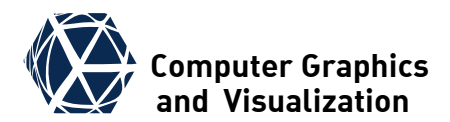

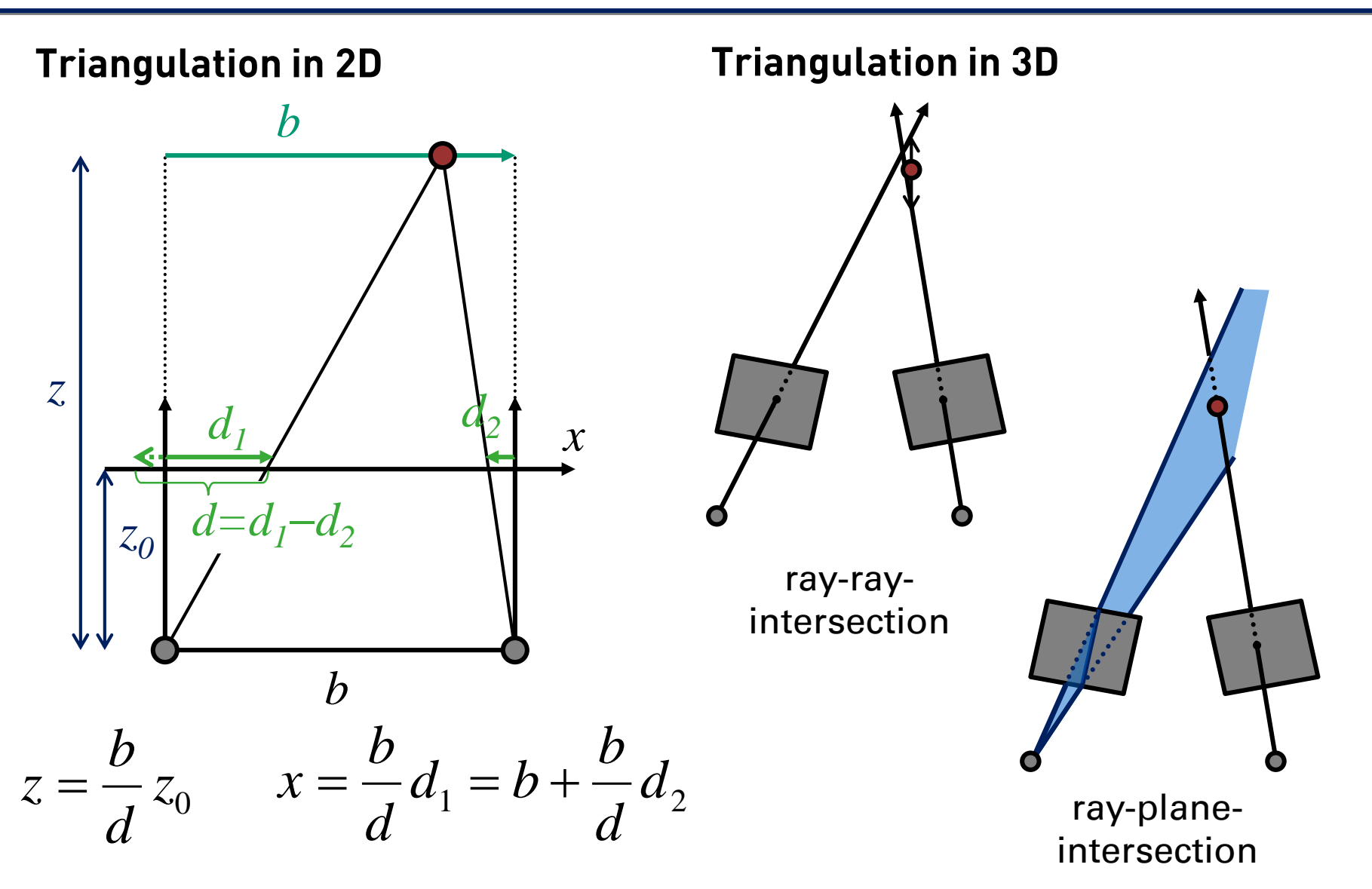

# **Triangulation in undistorted Case**

 $\widetilde{\bm{K}}_{\bm{C}/\bm{P}}$ 

 $\widetilde{\boldsymbol{\mathcal{X}}}$ 

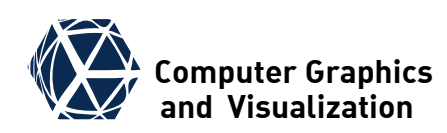

 $\tilde{\mathbf{l}}^T \tilde{\mathbf{u}} = 0$  (2)

2d line equation

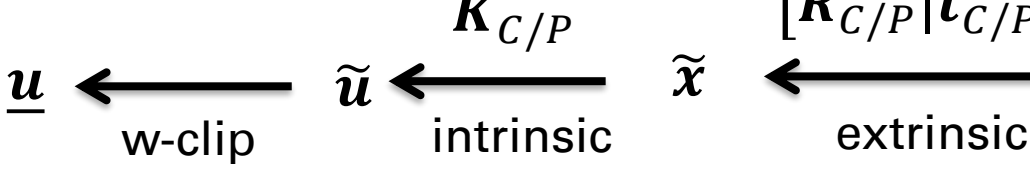

## **Camera**

• ray of pixel  $\mathbf{u} = (u, v)$  is line through origin of homogenous vector:

$$
\lambda \cdot \widetilde{\boldsymbol{u}} = \widetilde{\boldsymbol{K}}_C \big( \boldsymbol{R}_C \underline{\boldsymbol{X}} + \vec{\boldsymbol{t}}_C \big) \quad (1)
$$

• solving for X yields ray:  
\n
$$
\underline{X}_{u,v}(\lambda) = \underline{X}_0 + \lambda \cdot \vec{V},
$$
\n
$$
\underline{X}_0 = -R_C^T \vec{t}_C \wedge \vec{V} = R_C^T \widetilde{K}_C^{-1} \widetilde{u}
$$

• if camera is coordinate reference,  $\left[\bm{R}_{C}|\vec{\bm{t}}_{C}\right]=\left[\bm{1}|\vec{\bm{0}}\right]$ :  $\underline{X}_{u,v}(\lambda) = \lambda \cdot \widetilde{K}_C^{-1}$  $\overline{\mathcal{U}}$  $\mathcal{V}$ 1

 $\bullet$  homogenous line of column  $u_0$ /row  $v_0$ : $\tilde{l} =$ **Ansatz for plane**  $\widetilde{\Pi}\big(\widetilde{\bm{l}}\big)=\big[\bm{R}_P \vert \vec{\bm{t}}_P$  $\begin{aligned} ^T \widetilde{\boldsymbol{K}}_P^T \widetilde{\boldsymbol{l}} \end{aligned}$  yields plane equation in 3D  $\widetilde{\mathbf{\Pi}}^T \widetilde{\mathbf{X}} = 0$ • Proof by reduction to line equation: −1  $\boldsymbol{0}$  $u_{0}$  $(3)$ 

 $\overline{\mathbf{X}}$ 

 $= \widetilde{X}$ 

1

**Projector**

 $\bm{R}_{\textit{C/P}}| \vec{\bm{t}}_{\textit{C/P}}$ 

$$
\widetilde{\Pi}^T \widetilde{X} \stackrel{\text{(1)}}{=} \widetilde{l}^T \widetilde{K}_P \left[ R_P | \vec{t}_P \right] \widetilde{X}
$$

$$
\stackrel{\text{(3)}}{=} \widetilde{l}^T \widetilde{u} \stackrel{\text{(2)}}{=} 0
$$

S. Gumhold, CG2, SS24 – 3D Scanning 44

 $\sqrt{2}$ 

 $\boldsymbol{0}$ 

−1

 $v_0$ 

# **Triangulation in distorted Case**

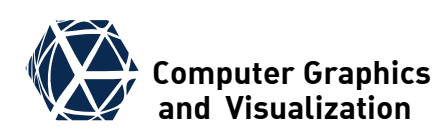

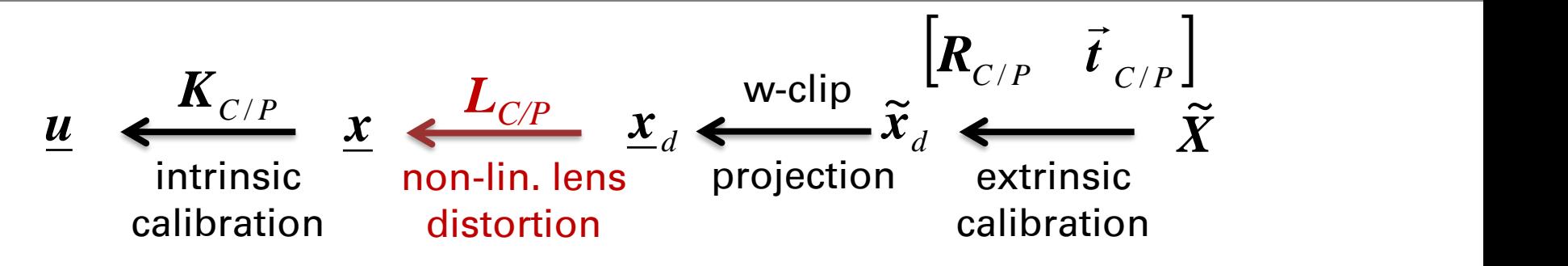

### **Camera**

- $\bullet x_d(u)$  can be found iteratively or stored per camera pixel in a map
- $\bullet$  the camera ray can be computed to

$$
\underline{\mathbf{X}}(\widetilde{\mathbf{x}}_d, \lambda) = \mathbf{R}_c^T (\lambda \cdot \widetilde{\mathbf{x}}_d - \vec{\boldsymbol{t}}_c)
$$

## **Projector**

- The planes of a projector column become bent
- Three possible solutions
	- inversely distort projector pattern (can yield stair case artifacts for stripe patterns)
	- $\bullet$  iteratively solve the ray surface intersection (multiple intersections possible!!)
	- project full 2D coordinate and intersect rays (slower acquisition)

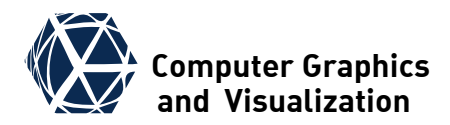

# **ACQUISITION SETUPS**

S. Gumhold, CG2, SS24 – 3D Scanning 46

# **Computer Graphics**

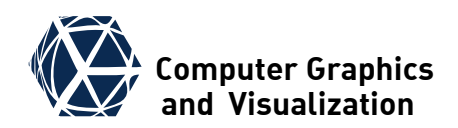

- Uses one camera and one projector
- Calibrate projector camera system, optionally rectify
- Project structured light patterns from projector and acquire images with camera
- Projector and camera need to be synchronized
- Reconstruct points through triangulation
- Only points seen from camera AND projector can be reconstructed
- indirect lighting causes confusion and highlights lead to high range of brightness values

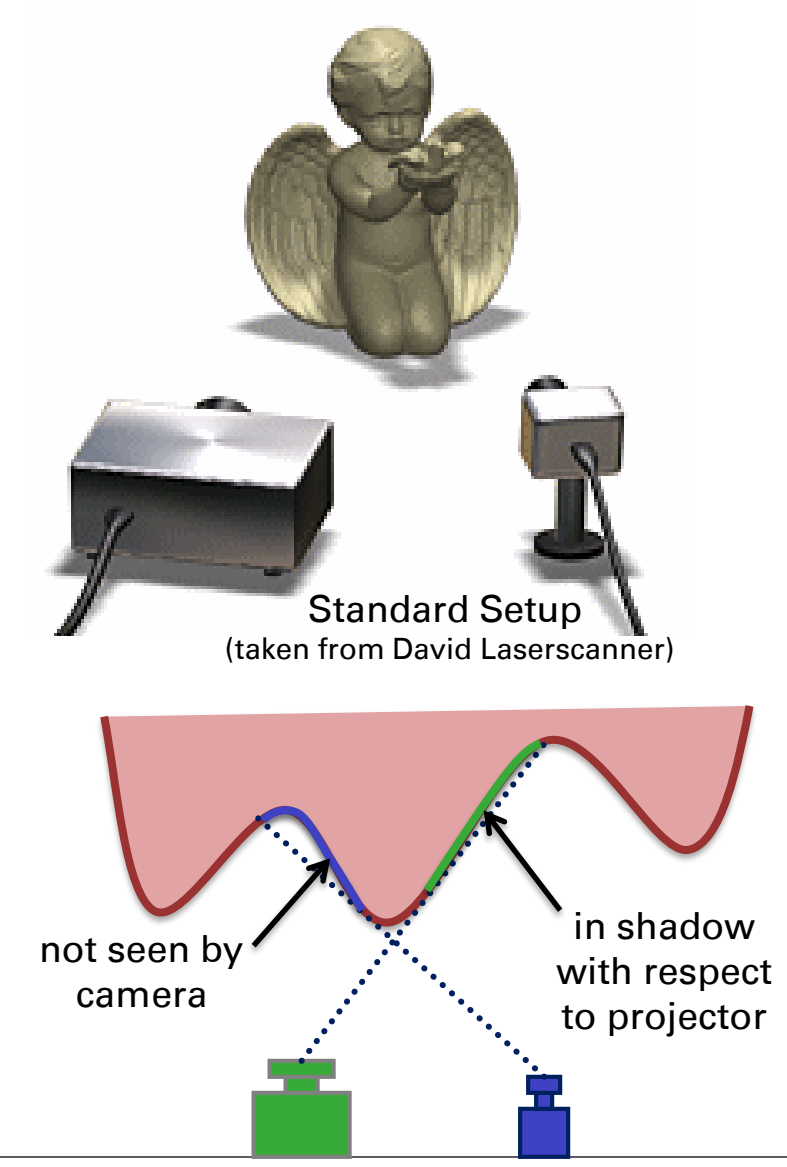

# **More Cameras** *More* **Cameras** *Algoenics Algoenics Algoenics Algoenics Algoenics Algoenics Algoenics Algoenics* **<b>***Algoenics Algoenics Algoenics Algoenics**Algoenics***</del> <b>***Algoeni*

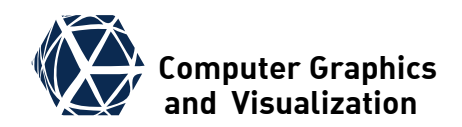

adding more cameras …

- reduces problems with highlights
- increases surface visibility with respect to cameras
- through multiple measurements of the same surface point the precision can be increased
- **•** professional systems are mostly optimized for shape acquisition and do not reproduce colors at all (like "ATOS II Triple Scan") or in low quality

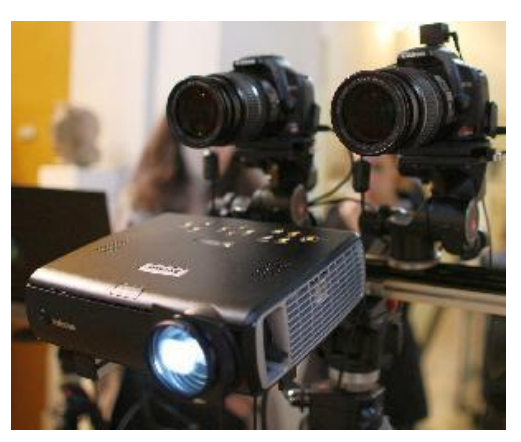

Setup with two cameras

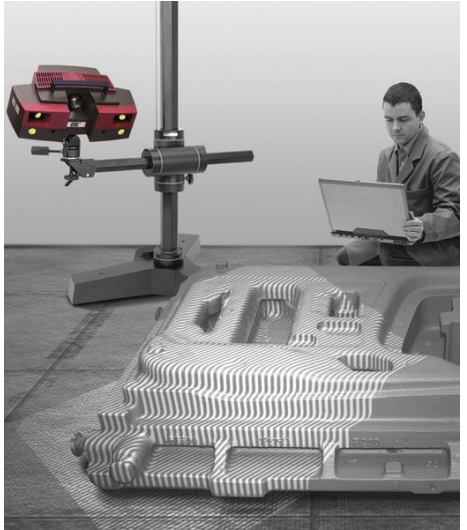

ATOS II Triple Scan (available at KTC chair in school of engineering)

# **Highspeed Setups and** *V* **Computer Graphics**

- in standard approaches several patterns need to be projected per 3D scan
- In dynamic setting one can use synchronized high speed projector and camera, but faces short illumination time
- other approaches use partially unsynchronized systems where the projector generates
	- random patterns for correspondence matching of synchronized stereo approach
	- $\bullet$  static "single shot" pattern that allows reconstruction from one pattern

use projector only to help stereo reconstruction

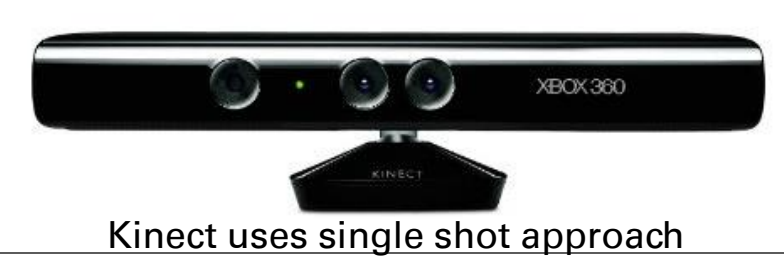

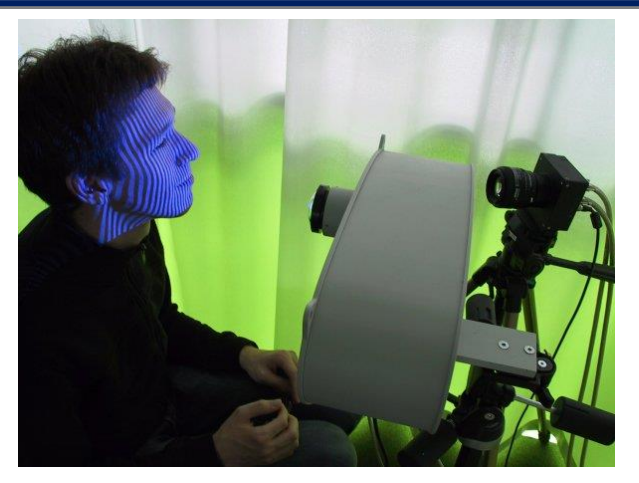

use high speed components

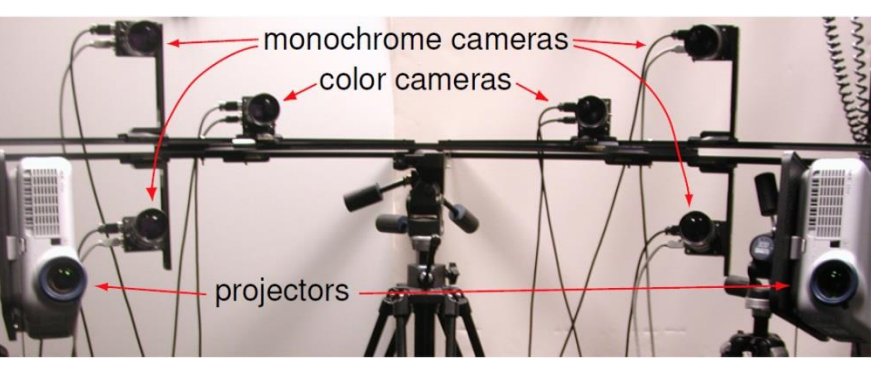

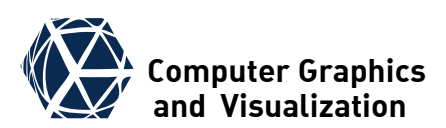

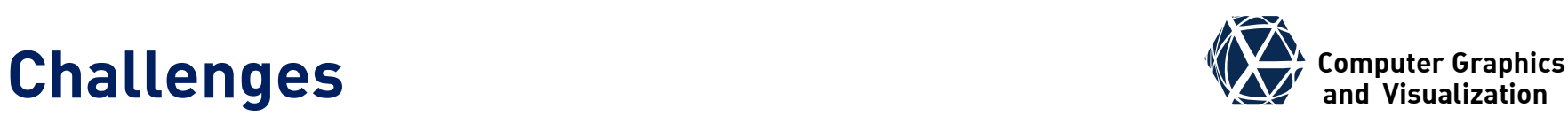

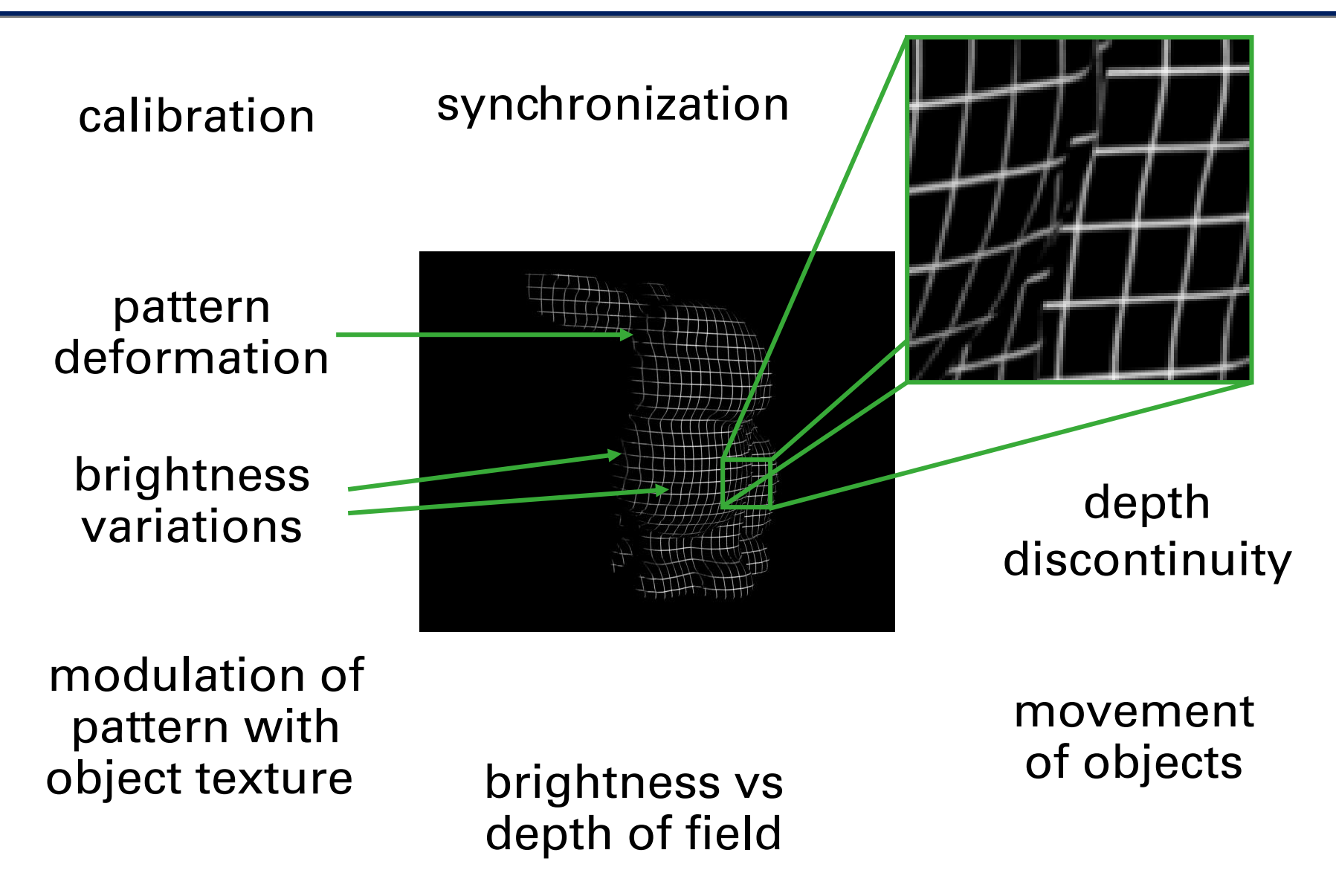

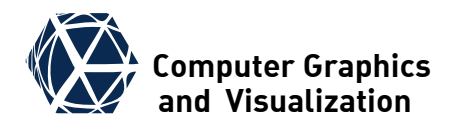

# **STRUCTURED LIGHT APPROACHES**

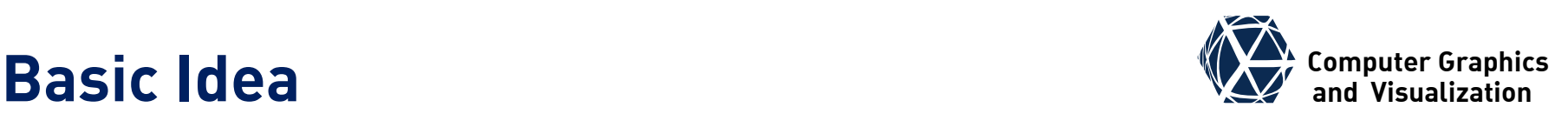

- project *n* patterns  $\Pi_i(u_p, v_p)$ that can be independent of  $v_p$
- $\bullet$  acquire scene with camera  $\Gamma_i(u_c, v_c)$ such that correspondences  $(\vec{u}_C, \vec{v}_C) \leftrightarrow \vec{u}_P$ can be reconstructed
- assume simple model of projector-scene interaction (ignores interreflections, what will be refined later)  $\Gamma_i(u_c, v_c) = L_d(u_c, v_c) \cdot \Pi_i(u_p, v_p) + L_{amb}(u_c, v_c)$

pixel luminance from direct reflection luminance due to background illumination

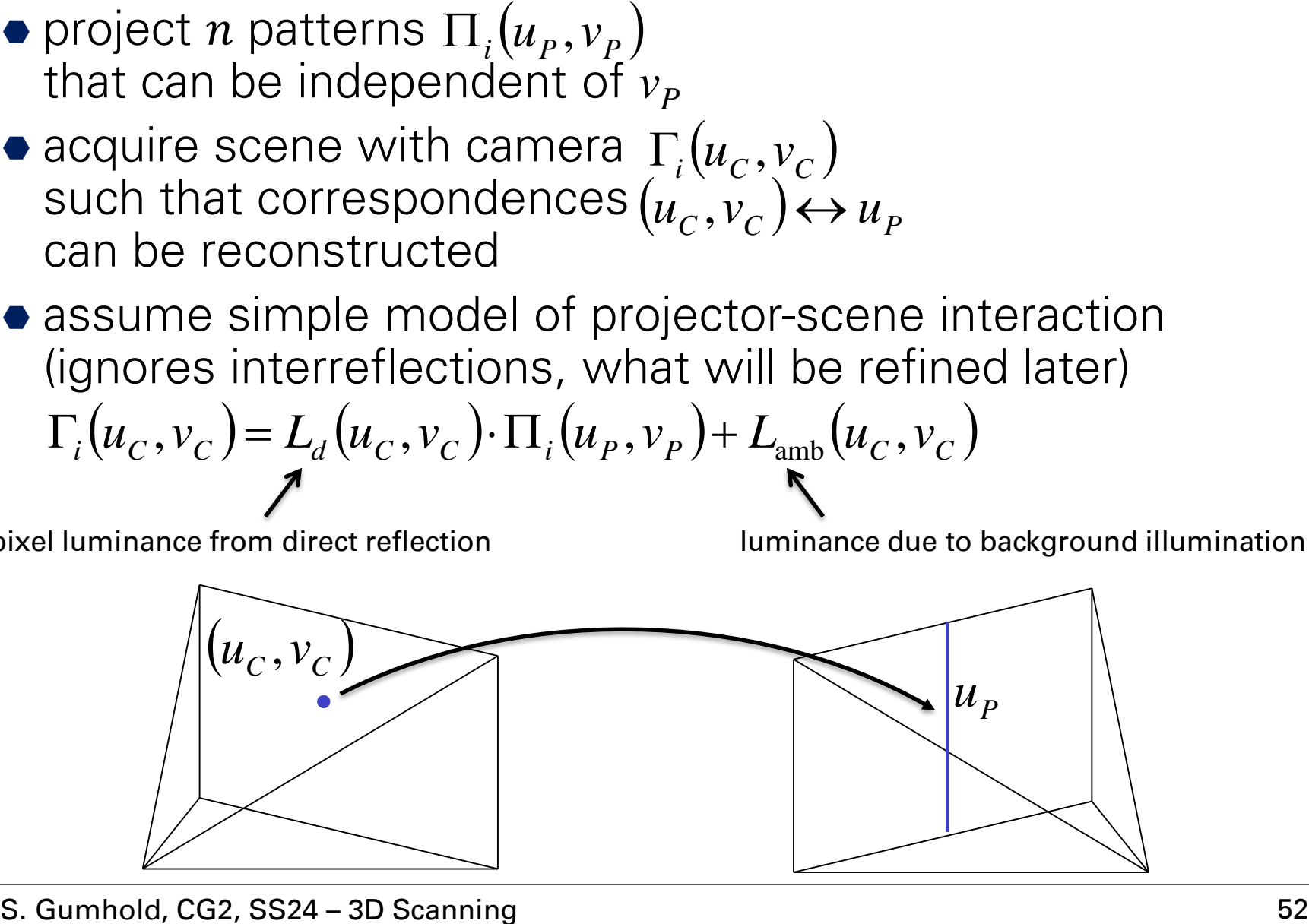

# **Line Shift Approach Line Shift Approach**

• project a one pixel wide stripe for each projector column:

$$
\Pi_i(u_p, v_p) = \delta_{i,u_p} \quad \delta_{i,u_p} = \begin{cases} 1 \text{ if } i = u_p \\ 0 \end{cases}
$$

**P** reconstruction:

$$
u_{P}(u_{C},v_{C}) = \max_{i} \arg \Gamma_{i}(u_{C},v_{C}) \quad \boxed{\qquad \qquad }
$$

- fit gaussian to do subpixel accurate detection, but be careful at
	- depth discontinuities
	- texture color discontinuities
- *n* patterns necessary, where *n* is number of projector columns

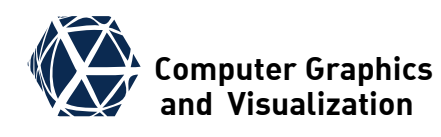

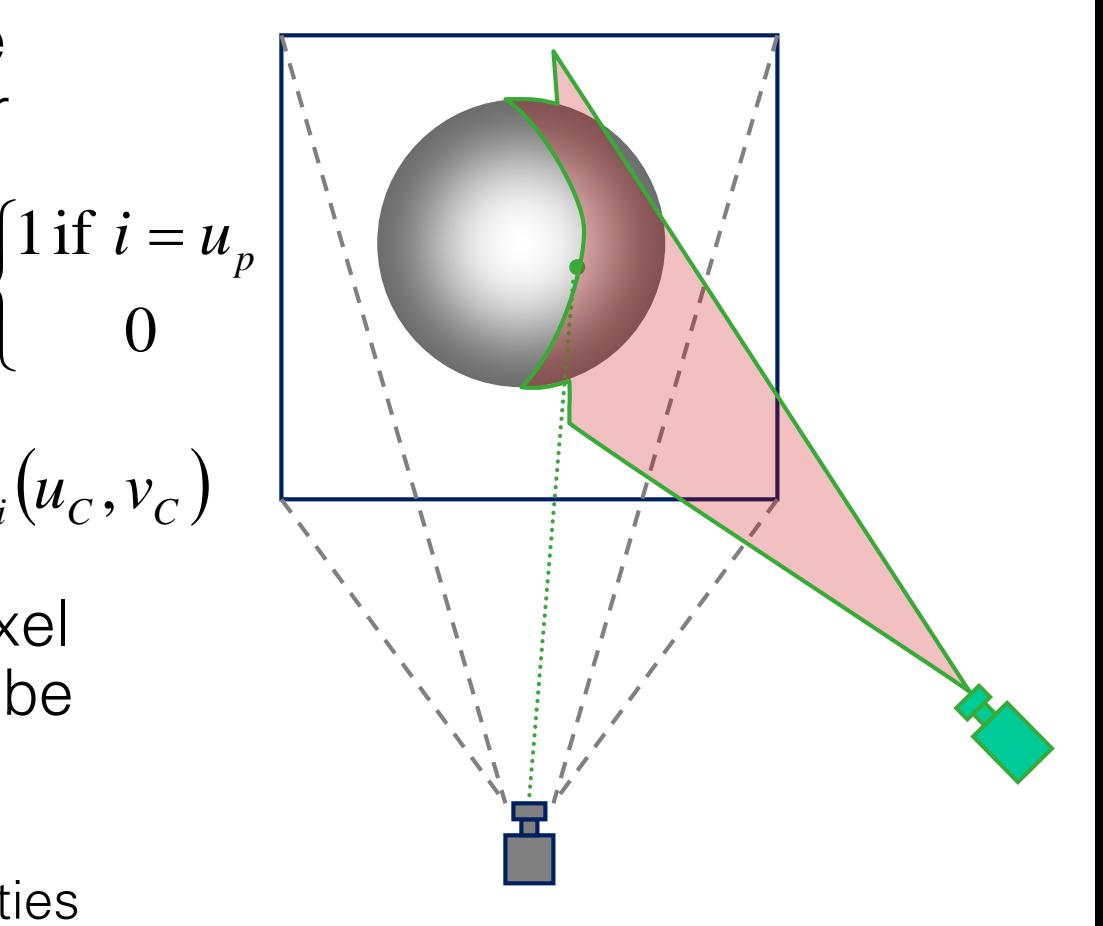

# **Direct Coding in Intensity Computer Graphics**

- encode projector column in intensity  $\Pi(u_{P}, v_{P}) = u_{P}/(n-1)$  $= u_p/(n-1)$
- project off and on patterns  $\prod_{\text{on}} (u_p, v_p) = I$  $\Pi_{\text{off}}(u_{P}, v_{P}) = 0$ <br>  $\Pi_{\text{on}}(u_{P}, v_{P}) = 1$
- **P**reconstruct:

$$
u_P = \frac{\Gamma(u_C, v_C) - \Gamma_{\text{off}}(u_C, v_C)}{\Gamma_{\text{on}}(u_C, v_C) - \Gamma_{\text{off}}(u_C, v_C)}
$$

● Challenges

- projector color resolution (8bit)
- non linearity through gamma corrections

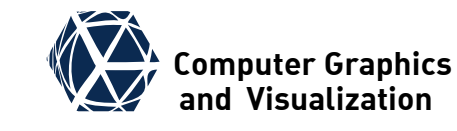

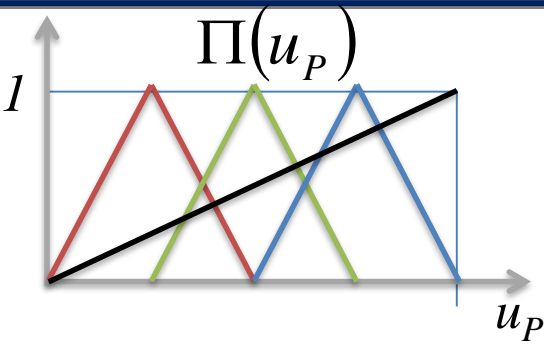

For acquisition of white surfaces, all color channels can be exploited

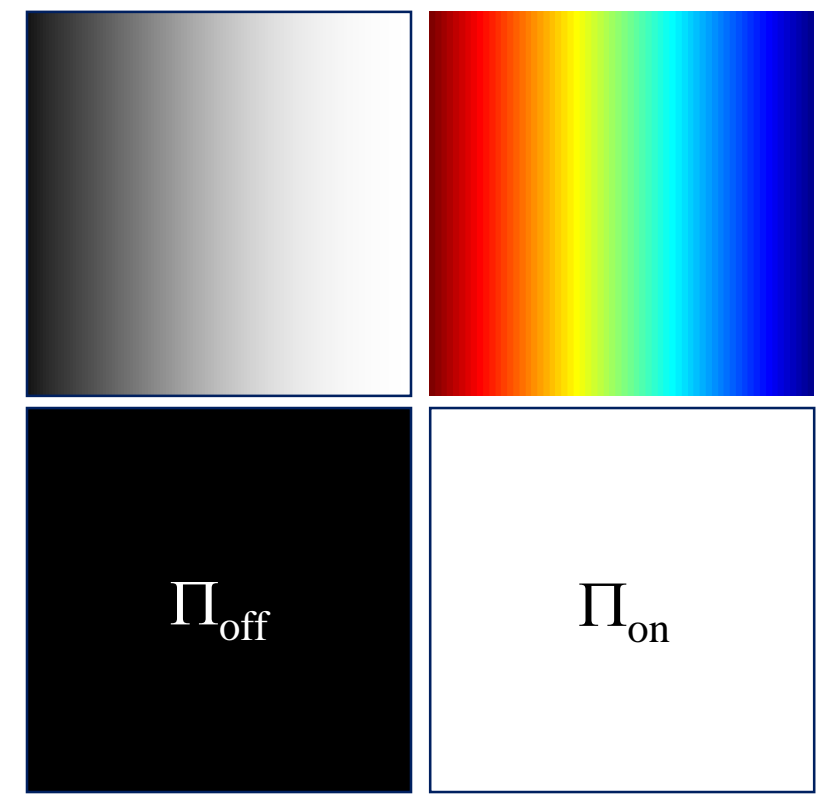

# **Example Gray Code Pattern Sequence Exampler Graphics**

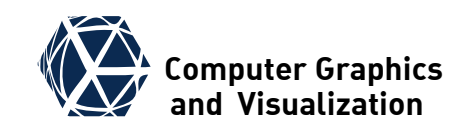

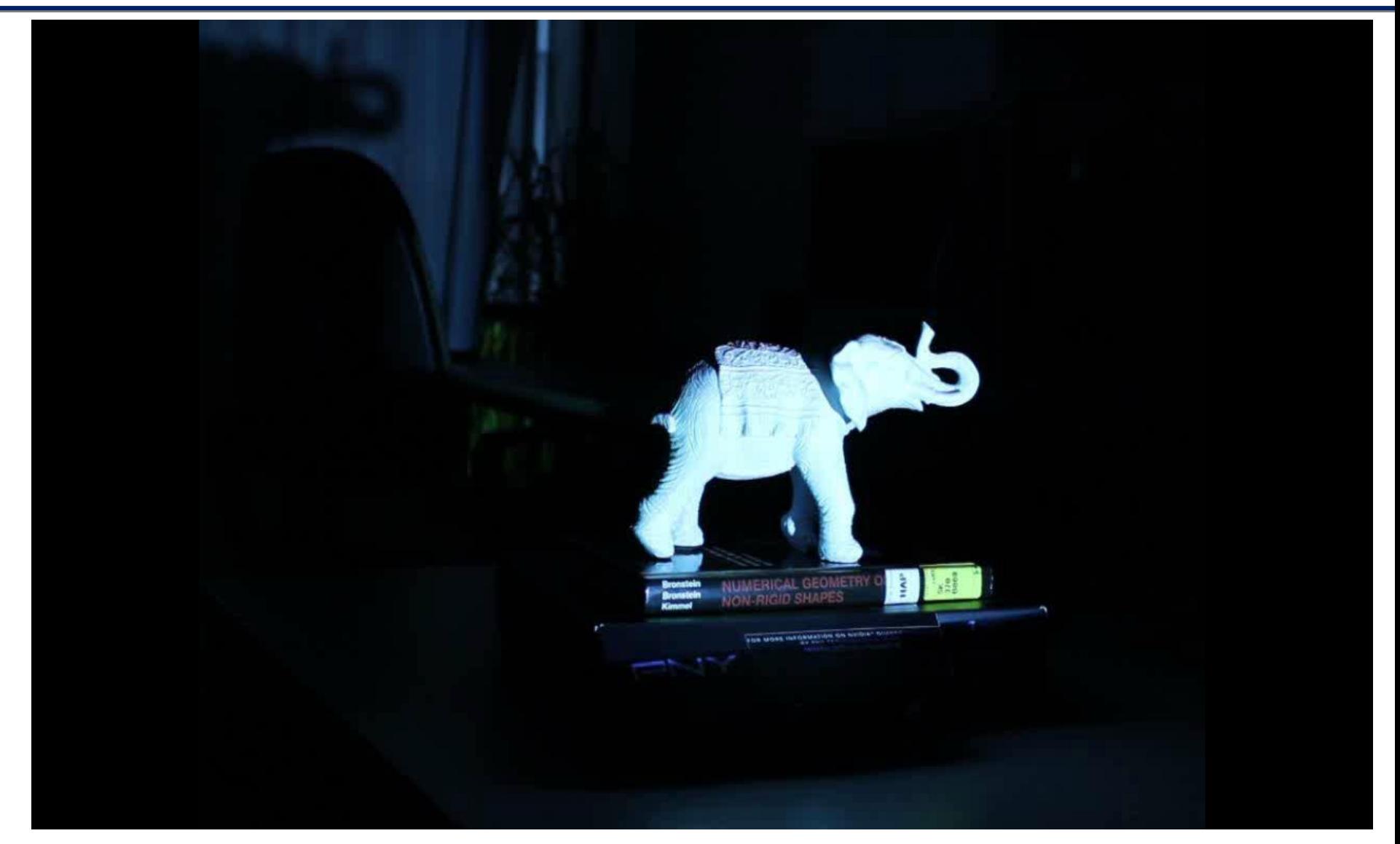

on and off patterns + 10 bits column code + 10 bits row code

# **Computer Gray Code Binary and Gray Code and** *VI* **Computer Graphics**

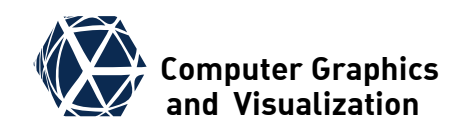

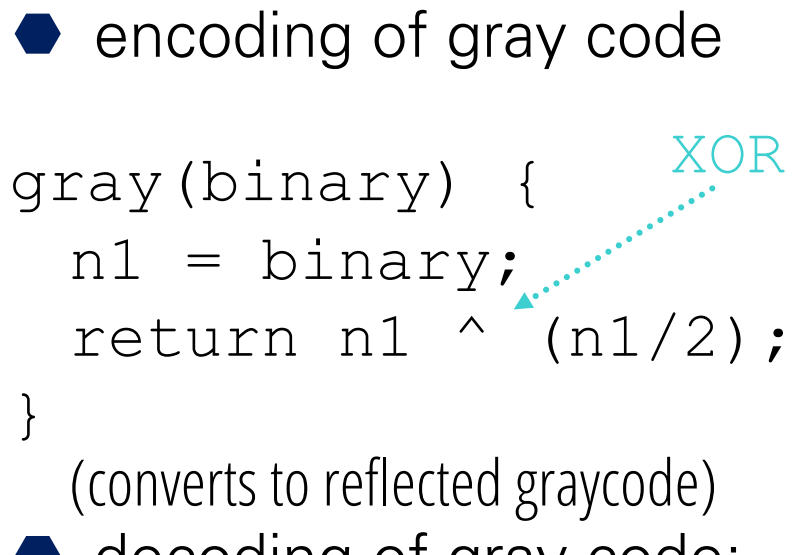

decoding of gray code:

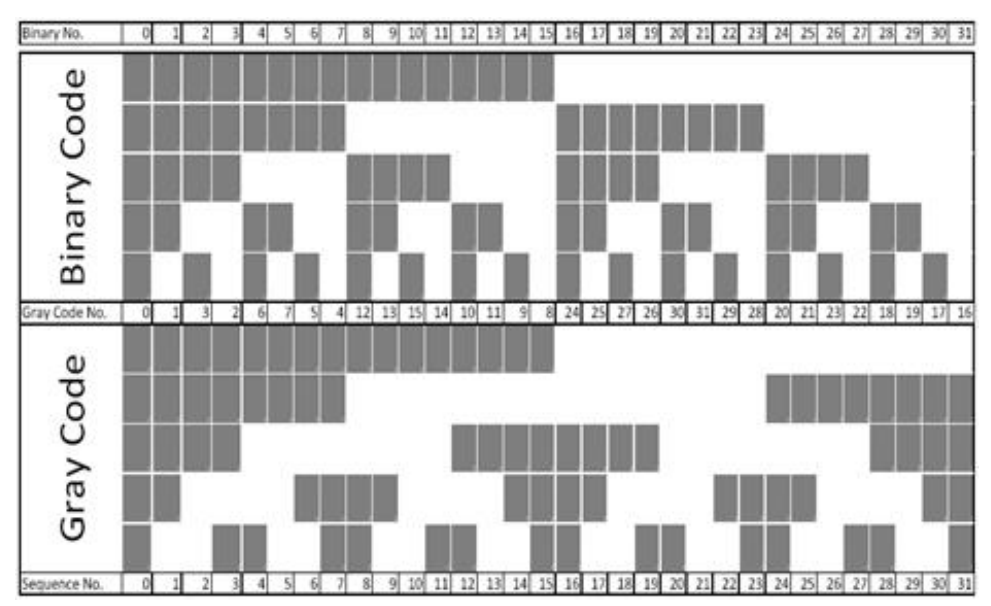

$$
binary (gray) {\nn1 = n2 = gray;\nwhile (n1 >>= 1) n2 \stackrel{\frown}{=} n1;\nreturn n2;
$$

(converts to reflected binary code)

}

# **Binary and Gray Code**

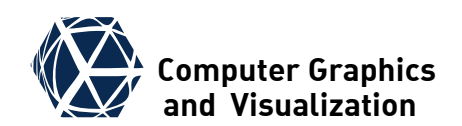

- $\bullet$  encode projector column with binary code
- decode single bit  $b_i(\underline{\boldsymbol{u}}_C)$  = classify( $\Gamma_i(\underline{\boldsymbol{u}}_C)$ )  $\qquad \blacksquare$

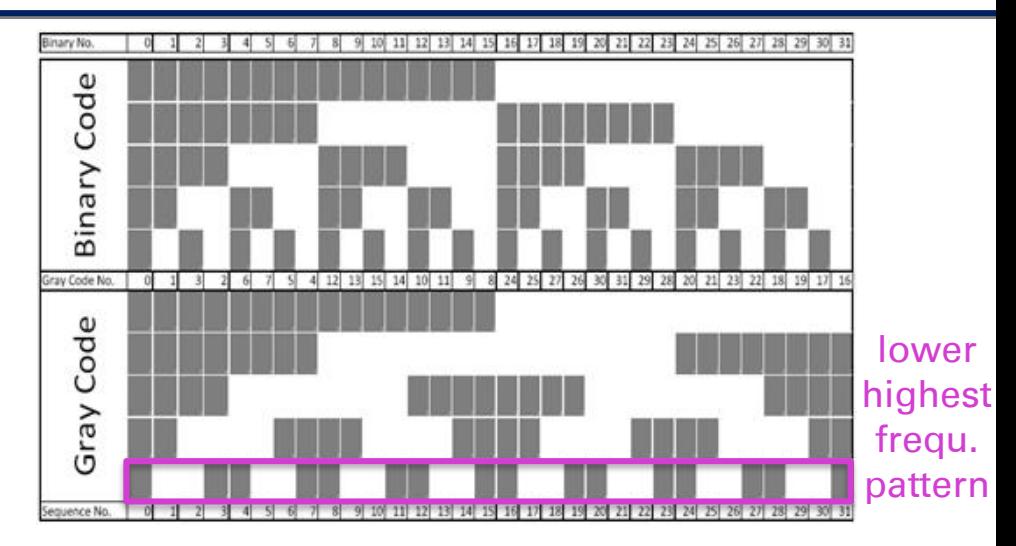

• simplest classification with on and off pattern  $\bullet$  decode projector column  $\bullet$  if one bit is undef, no  $u_p$ S. Gumhold, CG2, SS24 – 3D Scanning 57<br>
S. Gumbold, CG<sub>2</sub>, SS24–3D Scanning<br>
S. Gumbold, CG<sub>2</sub>, SS24–3D Scanning<br>
S. Gumhold, CG<sub>2</sub>, SS24–3D Scanning<br>
S. Gumhold, CG2, SS24–3D Scanning<br>
S. Gumhold, CG2, SS24–3D Scanning  $u_p(u_c, v_c) = \text{decode}\{b_i(u_c, v_c)\}$  1  $(\underline{\boldsymbol{u}}_C)$  = classify  $(\Gamma_i(\underline{\boldsymbol{u}}_C)) = \begin{cases} 0 \end{cases}$ undef  $b_i(\underline{\mathbf{u}}_c) = \text{classify}(\Gamma_i(\underline{\mathbf{u}}_c)) = \{ 0 \}$   $\Gamma_i(\underline{\mathbf{u}}_c) < \tau - \varepsilon$  $\tau = \frac{1}{2} \left( \Gamma_{\text{off}} \left( \underline{\boldsymbol{u}}_C \right) + \Gamma_{\text{on}} \left( \underline{\boldsymbol{u}}_C \right) \right)$  [undef

 $\int$   $I$   $\Gamma_i(\underline{\mu}_C) > \tau + \varepsilon$  $\begin{array}{cc}\n0 & \Gamma_i(\underline{\boldsymbol{u}}_C) < \tau - \varepsilon \\
\hline\n\text{under} & \text{otherwise}\n\end{array}$  $\begin{vmatrix} 1 & -1 \\ 0 & \overline{1} \end{vmatrix}$  $\begin{cases} \nI & \Gamma_i(\underline{\boldsymbol{u}}_C) > \tau + \varepsilon \\ \n0 & \Gamma_i(\underline{\boldsymbol{u}}_C) < \tau - \varepsilon \n\end{cases}$ 

otherwise

- can be decoded
- $\{v_{c}\}\right\}$   $\bullet$   $\log n + 2$  measurements

# **Phase Shift Approach [Srinivasan 1985] And Manufacture Graphics**

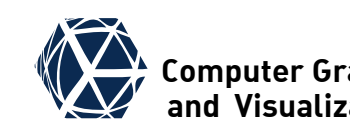

- project three shifted cosine patterns:  $(\underline{\boldsymbol{u}}_p) = \frac{1}{2} + \frac{1}{2} \cos(\varphi(u_p) + d_i)$ *1* and al  $\Pi_i(\underline{\boldsymbol{u}}_p) = \frac{1}{2} + \frac{1}{2} \cos{\theta}$  $=\frac{1}{2}+\frac{1}{2}\cos(\varphi(u_p)+d_i)$   $\sqrt{\frac{1}{2}+\frac{1}{2}}$
- column encoded in phase  $\varphi(u_{P}) = 2\pi f u_{P}$
- phase shift for *N* patterns:  $\left\{0, \frac{2\pi}{3}, \frac{4\pi}{3}\right\}$  eliminate *3*  $2\pi$   $4\pi$  (  $d_i = i \frac{2\pi}{N}, i.e. d_i = \langle 0, \frac{2\pi}{3}, \frac{4\pi}{3} \rangle$
- measured images  $\Gamma_i = L_d \cdot \Pi_i(u_p) + L_{amb}$

$$
\implies \Gamma_i = A \cdot \cos(\varphi(u_P) + d_i) + B
$$

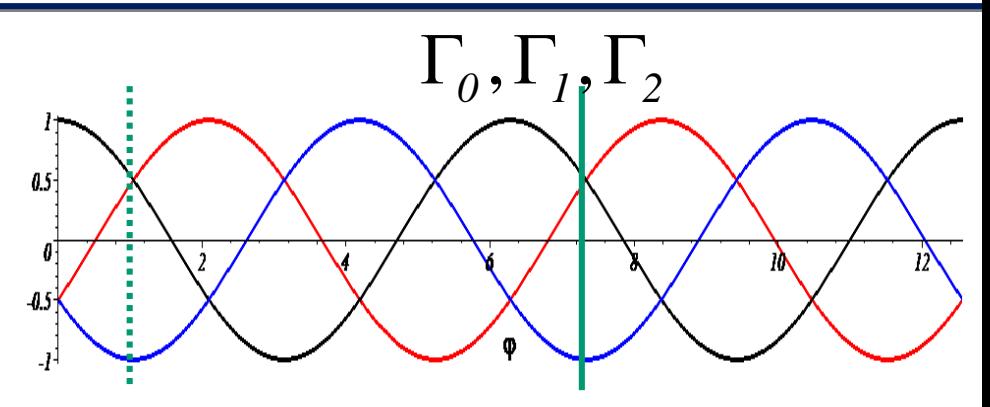

- three patterns suffice:  $\Gamma_I = A \cdot \cos(\varphi(u_P) + \frac{2\pi}{3}) + B$  $\Gamma_2 = A \cdot \cos(\varphi(u_P) + \frac{4\pi}{3}) + B$  $\Gamma_0 = A \cdot \cos(\varphi(u_P)) + B$
- eliminate *A/B* and solve for phase:

$$
\tan \varphi(u_P) = \sqrt{3} \frac{\Gamma_2 - \Gamma_1}{2\Gamma_0 - (\Gamma_1 + \Gamma_2)}
$$

 $A \cdot \cos(\varphi(u_P) + d_i) + B$  **v** up to period  $\rightarrow$  unwrapping

# **Phase Shift Discussion**

- use three or more shifted cosine patterns to encode the projector column in phase (e.g. in the 3 color channels)
- Advantage (without color coding): almost independent of the object texture and the sharpness of the projection
- Problem of ambiguous phase reconstruction can be solved by combination with Gray code or by hierarchical phase shift
- If the objects are colored, the color channels cannot be used.

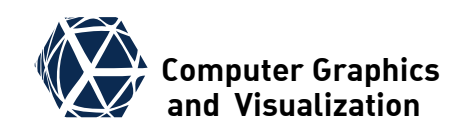

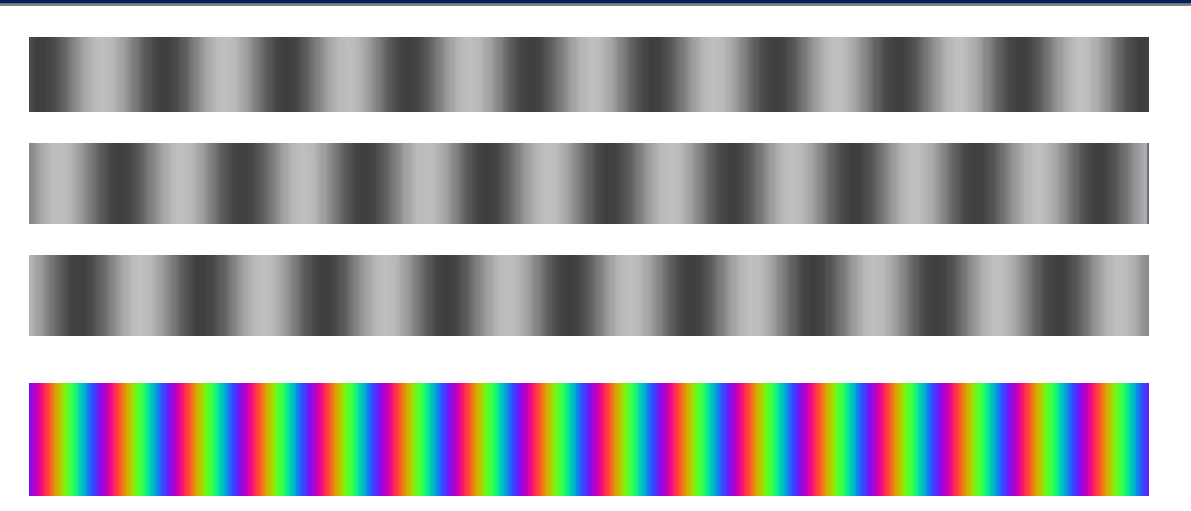

# **Debruijn Sequences I VA** Computer Graphics **I**

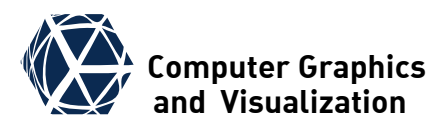

Debruijn Sequence B(n,m): Size of Alphabet: n all sub sequences of length m are unique

Example B(2,4): 0 0 0 0 1 0 000 ≠ 0 ≠ 0 ≠ 0 ≠ 0 ≠ 0 ≠ 0 ≠ 0 ≠ 0 ≠ 0 ≠ 0 ≠ 0 ≠

Debruijn Graph:

- Nodes are all possible sequences of length Länge m-1
- For each node one outgoing edge per symbol in the alphabet
- Eulerian Path of Debruijn Graph yields Debruijn Sequence

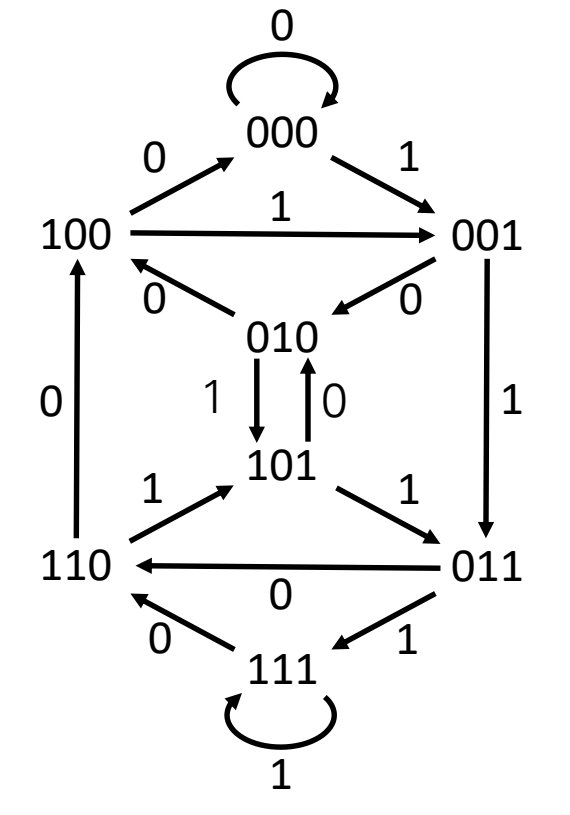

# **Debruijn Sequences II We and Visualization**

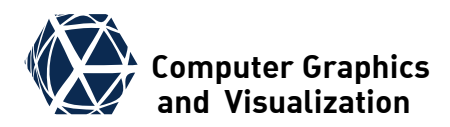

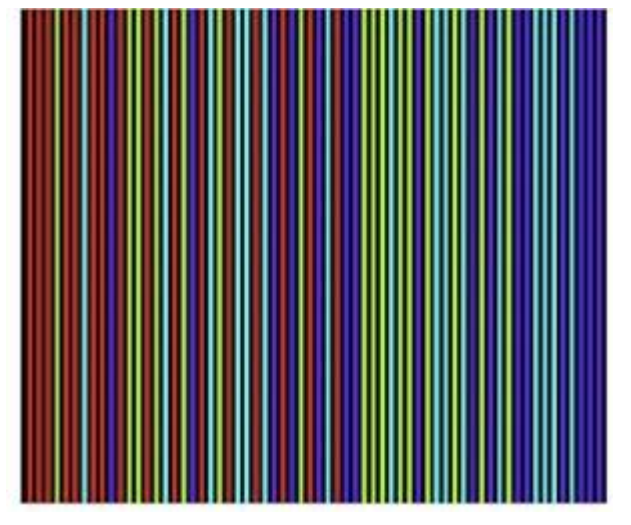

 $Alphabet = Color$ 

Color of line i is i<sup>th</sup> symbol of Debruijn Sequence

- One-Shot-Approach
- To be examined neighborhood: 2m lines
- At depth jumps erroneous decoding

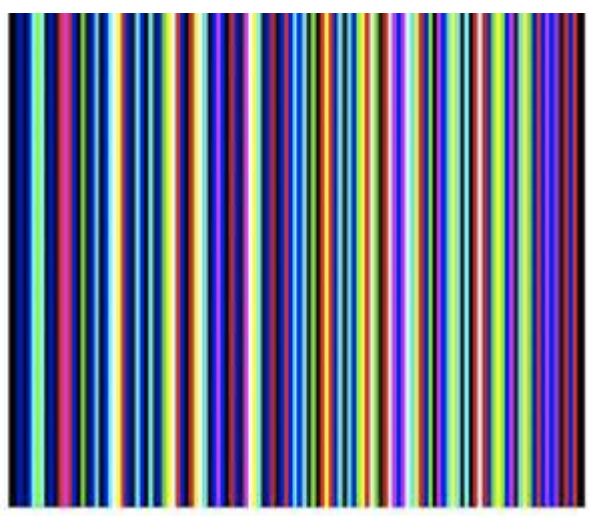

Line coding Theorem Color change coding [Zhang 2002]

Alphabet = Numbers 1-7 (Binary)  
\n<sub>''</sub>XOR"  
\n
$$
p_{j+1} = p_j \text{ XOR } d_j
$$
\n
$$
\begin{pmatrix} 1 \\ 0 \\ 0 \end{pmatrix} = \begin{pmatrix} 0 \\ 0 \\ 1 \end{pmatrix} \text{ XOR } \begin{pmatrix} 1 \\ 0 \\ 1 \end{pmatrix}
$$

• To be examined neighborhood: m lines

# **Microsoft Kinect** *Computer Graphics*

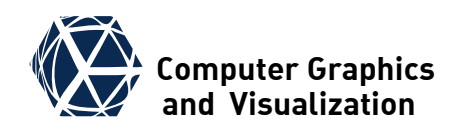

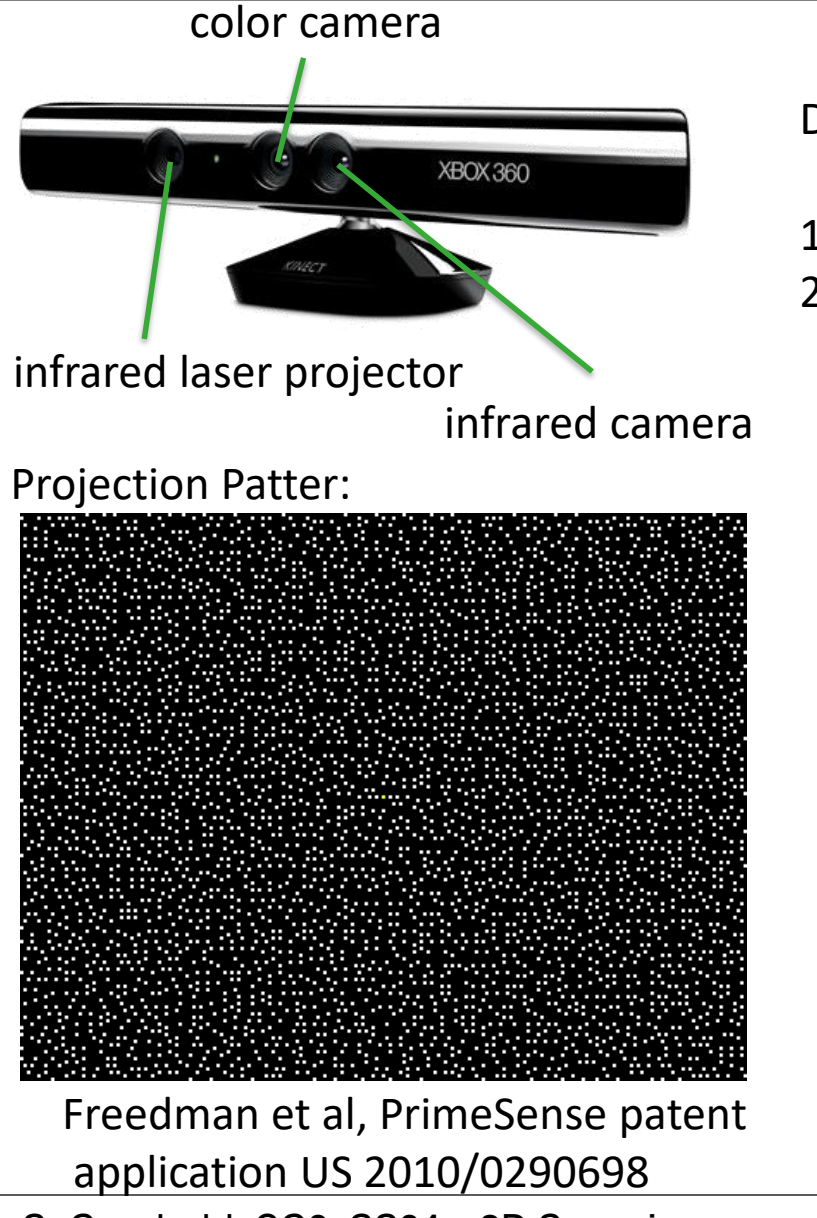

Depth Measurement Approach (speculations)

- 1. Stereoblockmatching with point pattern
- 2. Depth from anisotropic blur based on astigmatic lenses with two different focal lengths

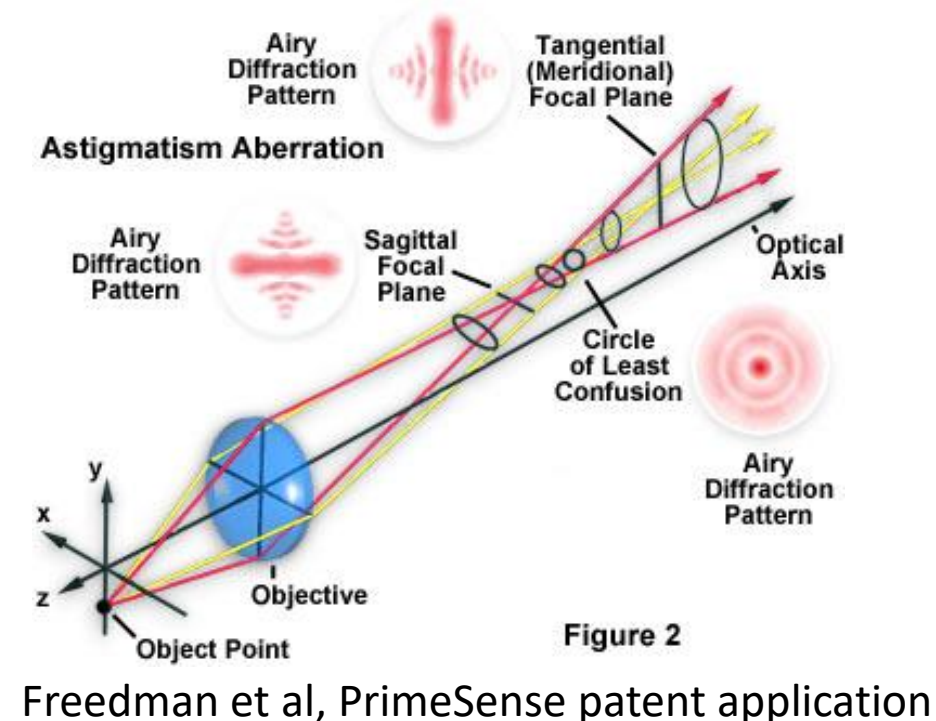

US 2010/0290698

# **More Approaches and** *More* **Approaches**

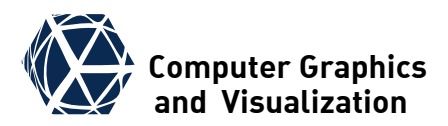

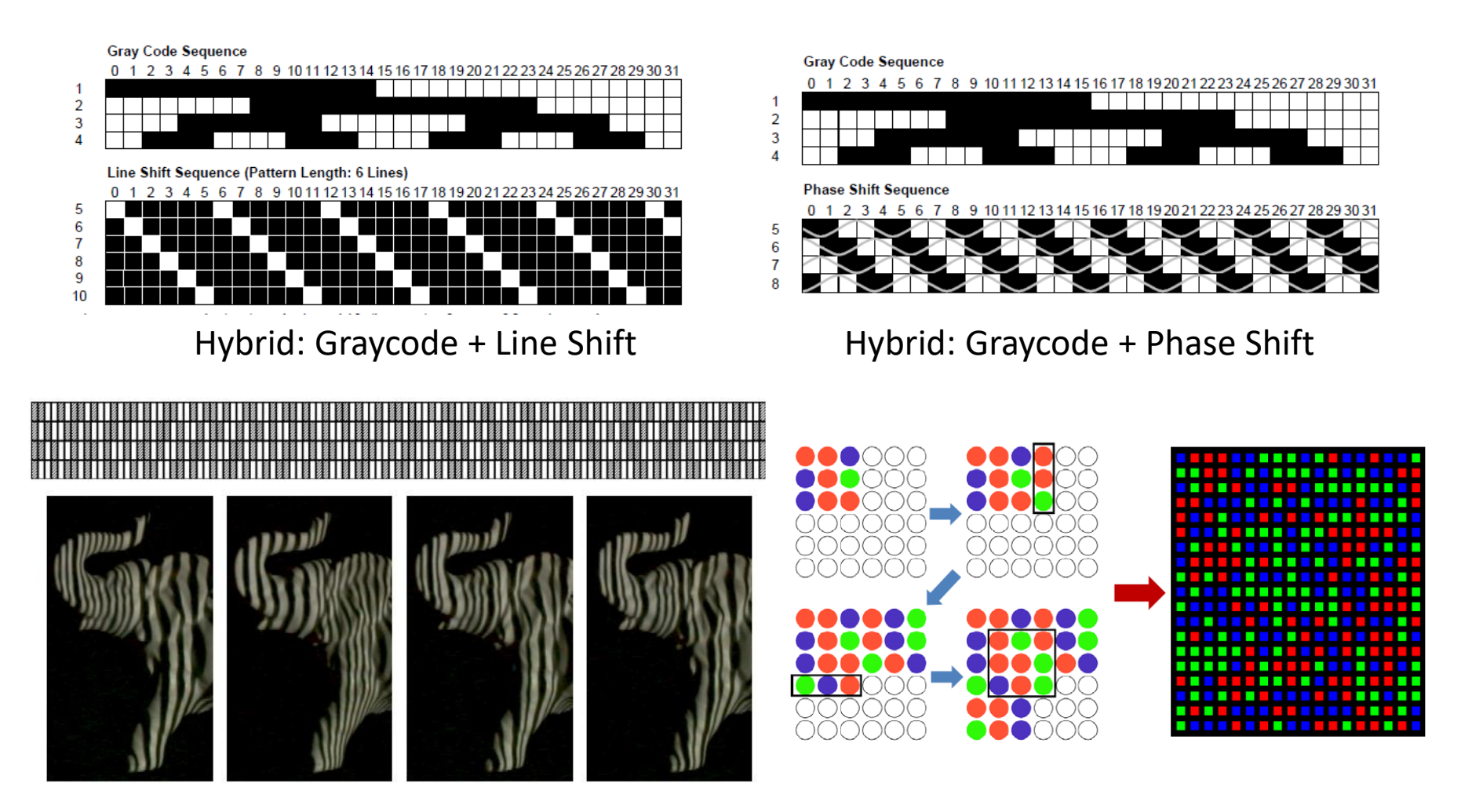

Stripe Boundary Codes [Hall-Holt 2001] Extension of Debruijn to 2D

S. Gumhold, CG2, SS24 – 3D Scanning

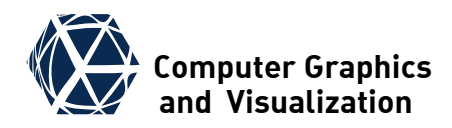

### **content and images taken from**

S.K. Nayar, G. Krishnan, M. D. Grossberg, R. Raskar, *Fast Separation of Direct and Global Components of a Scene using High Frequency Illumination,* ACM Trans. on Graphics (also Proc. of ACM SIGGRAPH), 2006.

# **SEPARATION OF DIRECT AND INDIRECT ILLUMINATION**

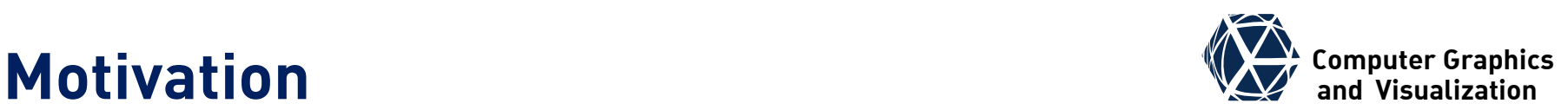

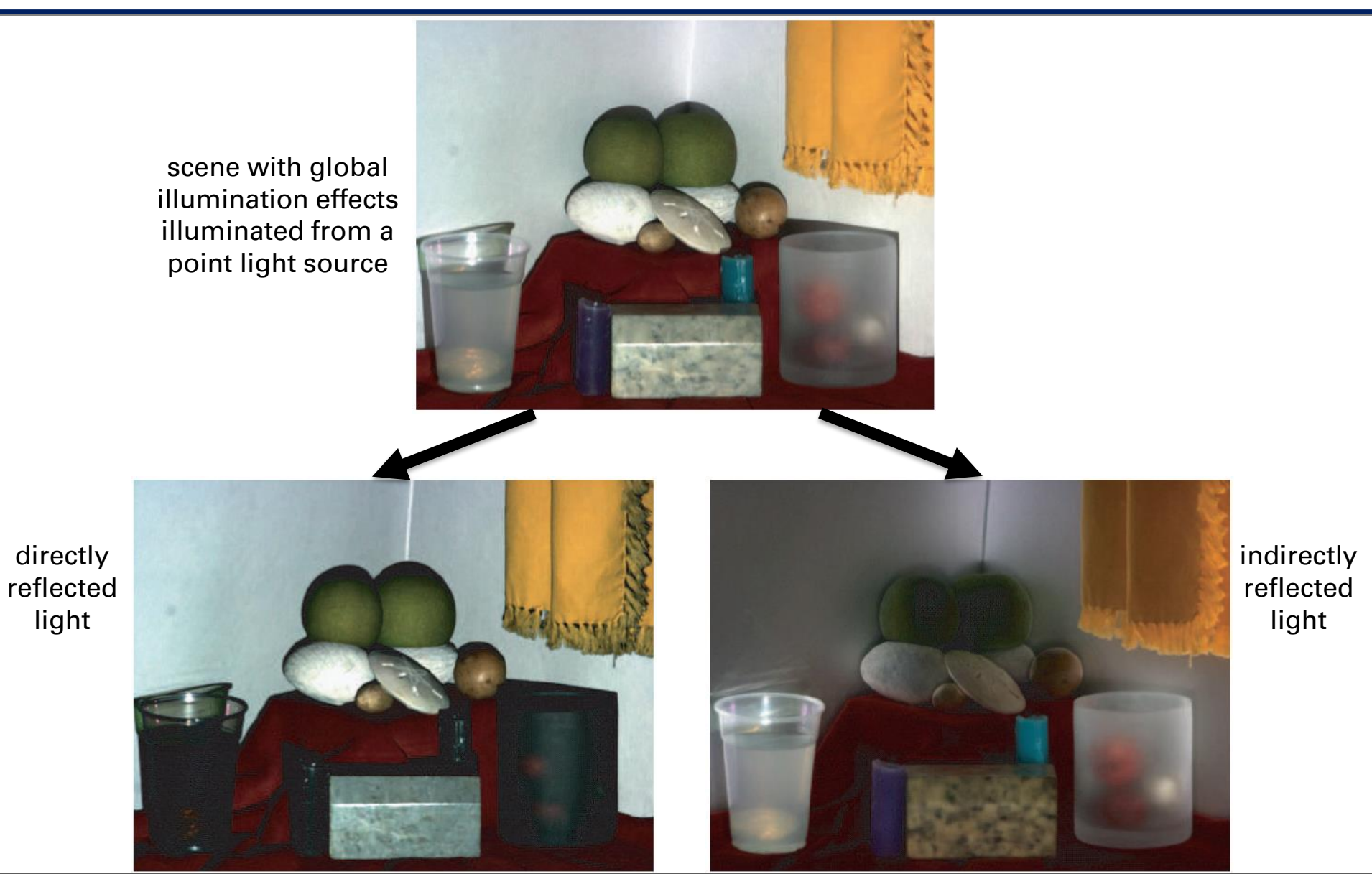

# **Computer Graphics Indirect Illumination**

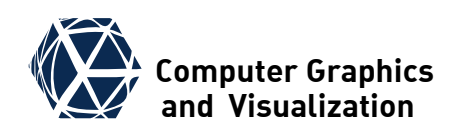

- in structured light scanning only the direct illumination is of interest
- scene points in shadow (G) should be ignored
- at other points the luminance due to
	- $\bullet$  diffuse or specular interreflections (B)
	- subsurface scattering (C)
	- $\bullet$  transluceny (E), or
	- volumetric scattering (F)
- should be determined and filtered out

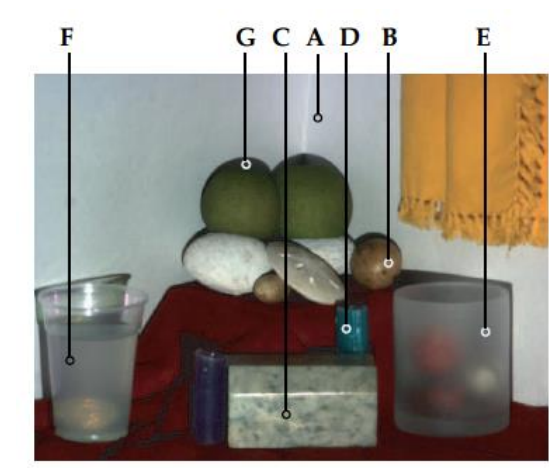

A: Diffuse Interreflection (Board) **B:** Specular Interreflection (Nut) C: Subsurface Scattering (Marble) D: Subsurface Scattering (Wax) E: Translucency (Frosted Glass) F: Volumetric Scattering (Dil. Milk) G: Shadow (Fruit on Board)

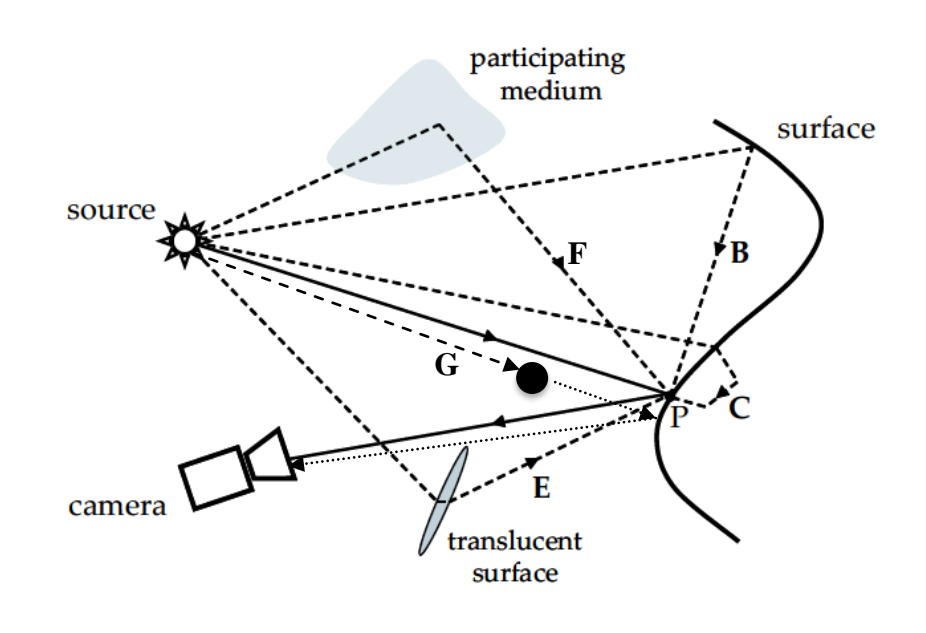

# **Idea of Separation**

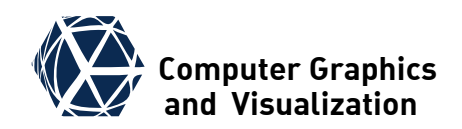

• per pixel we want to split incoming luminance:

$$
L=L_d+L_g
$$

in direct component  $L_d$  and indirect or global comp. *L<sup>g</sup>*

- **assumtion:**  $L_g$  is a smooth function of projected direct light pattern (violated for mirror reflection)
- **idea:** project high frequency pattern with 50% pixels on and its negative, such that each scene point is once illuminated and once not illuminated

• measure minimum and maximum luminance

$$
L_{\rm min} = \frac{1}{2} L_{\rm g}
$$

$$
L_{\text{max}} = L_d + \frac{1}{2}L_g
$$

• and reconstruct comp.:  $L_d = L_{\rm max} - L_{\rm min}, \quad L_g = 2L_{\rm min}$ 

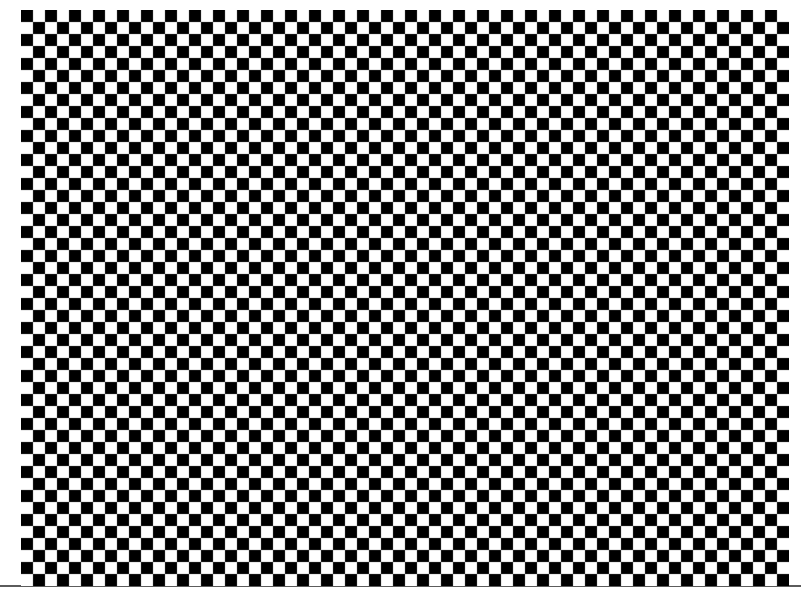

# **Practical Separation Practical Separation**

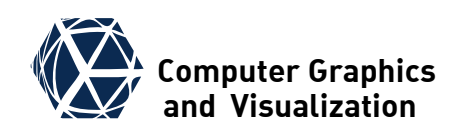

### **problem 1:**

- camera pixels can overlap parts of both black and white projector pixels
- projector sharpness is not perfect and varies over acquisition volume

## **solution 1:**

 $\bullet$  do not use maximum frequency  $(i.e. 4x4 up to 6x6)$ squares)

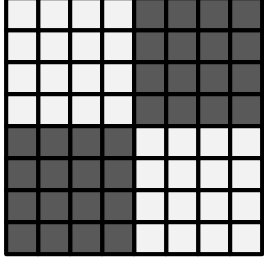

• project several shifted versions of pattern (i.e. 16 for  $4x4$  with offsets  $+0$ ,  $+2$ ,  $+4$ , +6 in x- and y-direction) and compute  $L_{\text{min}}/L_{\text{max}}$  per pixel over all acquired images

# **problem 2:**

• black projector pixels still emits some fraction *b* of brightness

# **solution 2:**

● calibrate projector for *b* and extend formulae:

$$
L_{\min} = bL_d + (1+b)\frac{1}{2}L_g
$$
  

$$
L_{\max} = L_d + (1+b)\frac{1}{2}L_g
$$

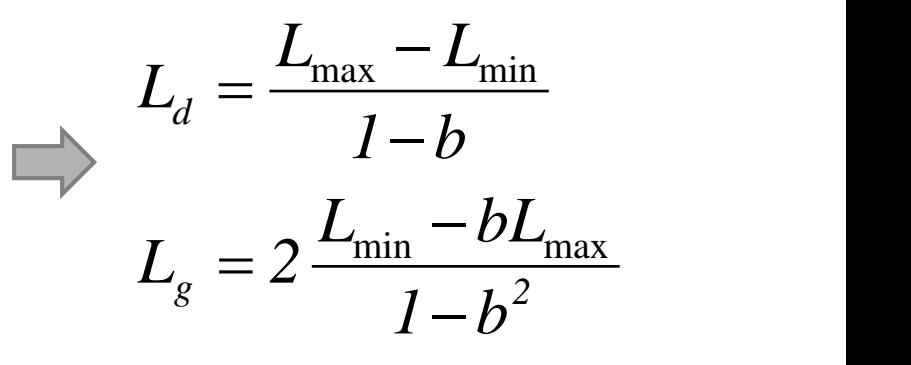

# **Extension to Phase Shift**

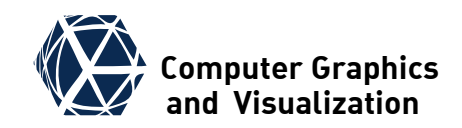

• each cosine pattern distributes light uniformly, such that all generate the same global component *½L<sup>g</sup>* :

$$
\Gamma_i = L_d \cdot \left(\frac{1}{2} + \frac{1}{2}\cos\left(\varphi(u_P) + d_i\right)\right) + \frac{1}{2}L_g + L_{\text{amb}}
$$

- luminance from ambient illumination and global component add up per pixel, such that standard phase shift is based on direct component only
- $\bullet$  in order to reconstruct the indirect component one can project an off pattern to determine  $L_{amb}$  directly

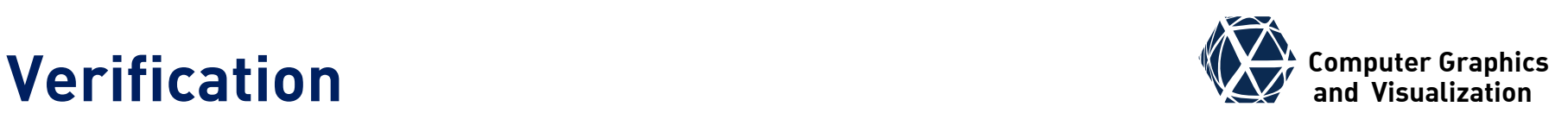

## **experiment 1**

- illuminate all but square of increasing size *p* around point of interest
- $\bullet$  this yields the global component only
- in case of subsurface scattering square needs to be small

## **experiment 2**

- use checkerboard with squares of increasing pixel size *q* for separation (point C excluded)
- shows invariance to *q*

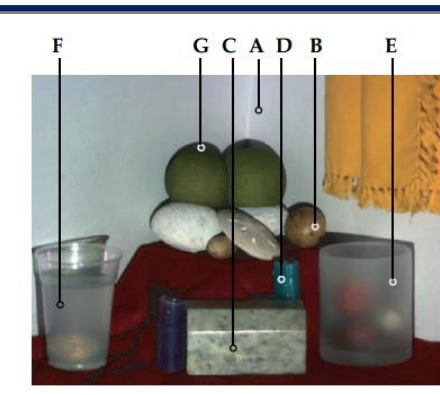

A: Diffuse Interreflection (Board) **B:** Specular Interreflection (Nut) C: Subsurface Scattering (Marble) D: Subsurface Scattering (Wax) E: Translucency (Frosted Glass) F: Volumetric Scattering (Dil. Milk) G: Shadow (Fruit on Board)

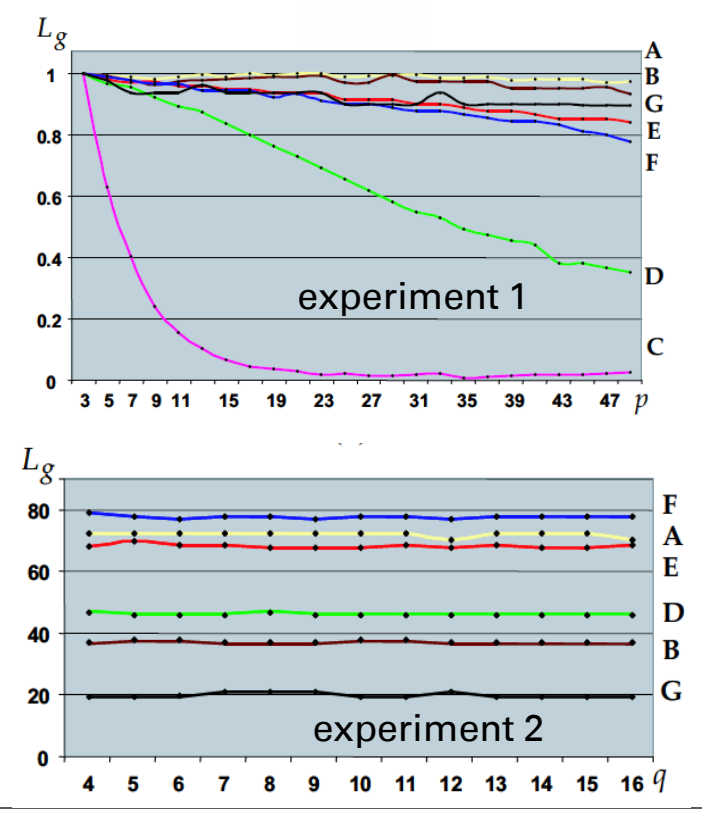

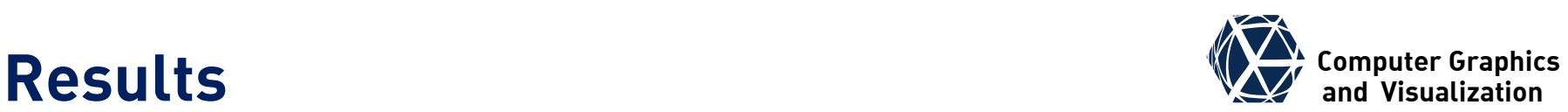

### **Scene**

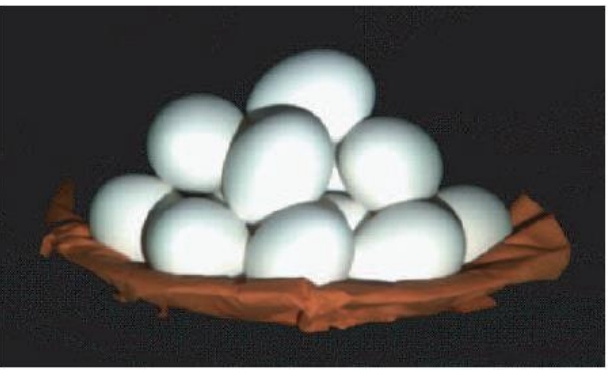

### **Direct Component**

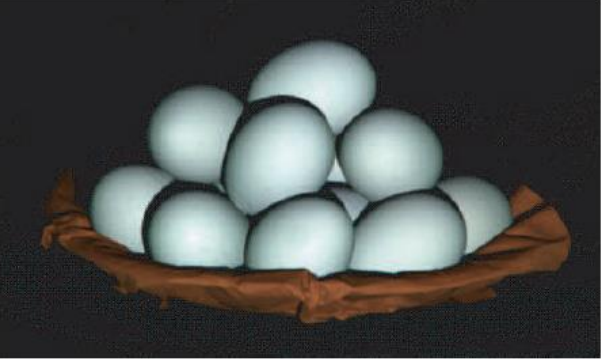

eggs: diffuse interreflections

### **Global Component**

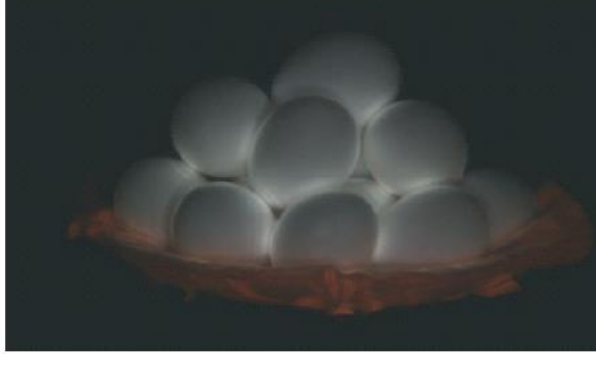

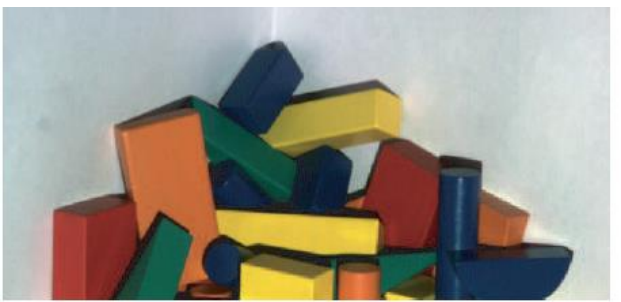

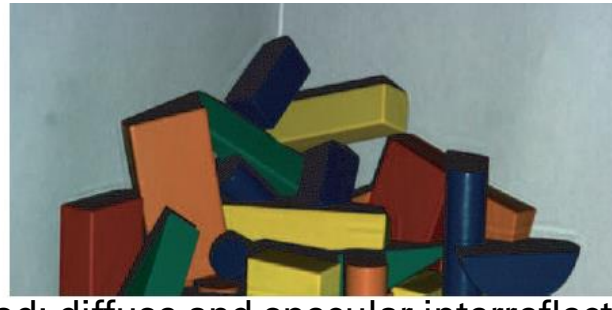

wood: diffuse and specular interreflections

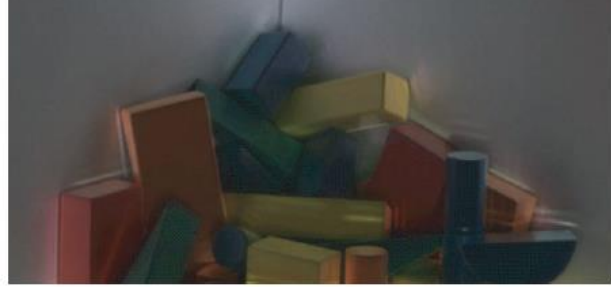

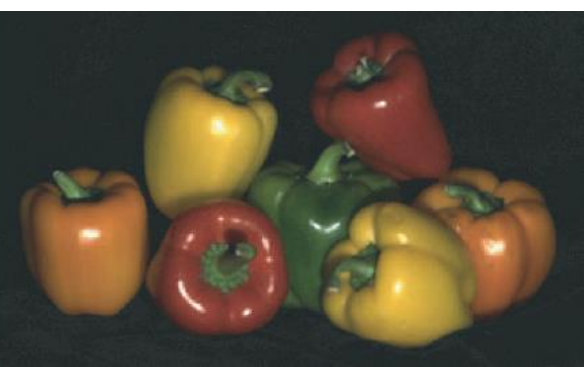

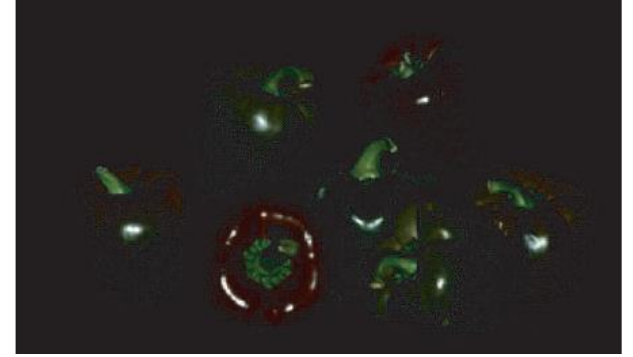

peppers: subsurface scattering

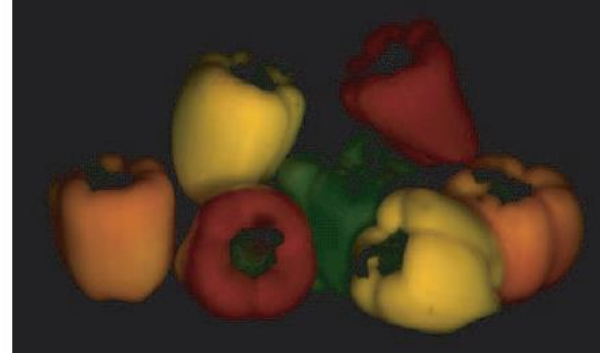

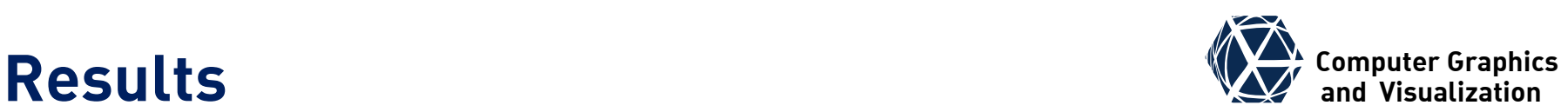

### **Scene**

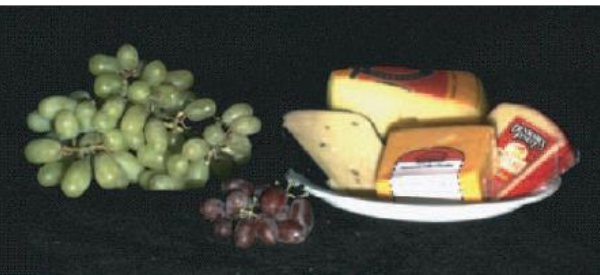

### **Direct Component**

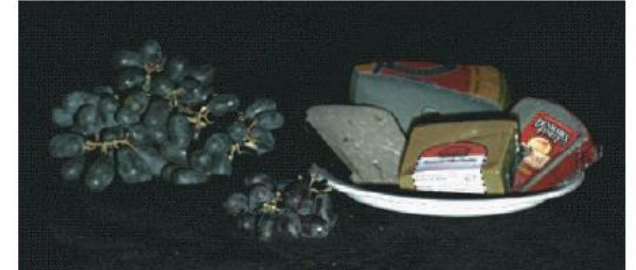

grapes and cheese: subsurface scattering

### **Global Component**

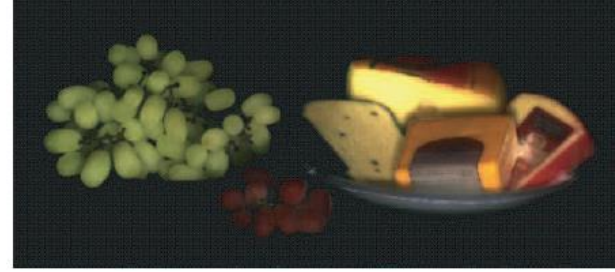

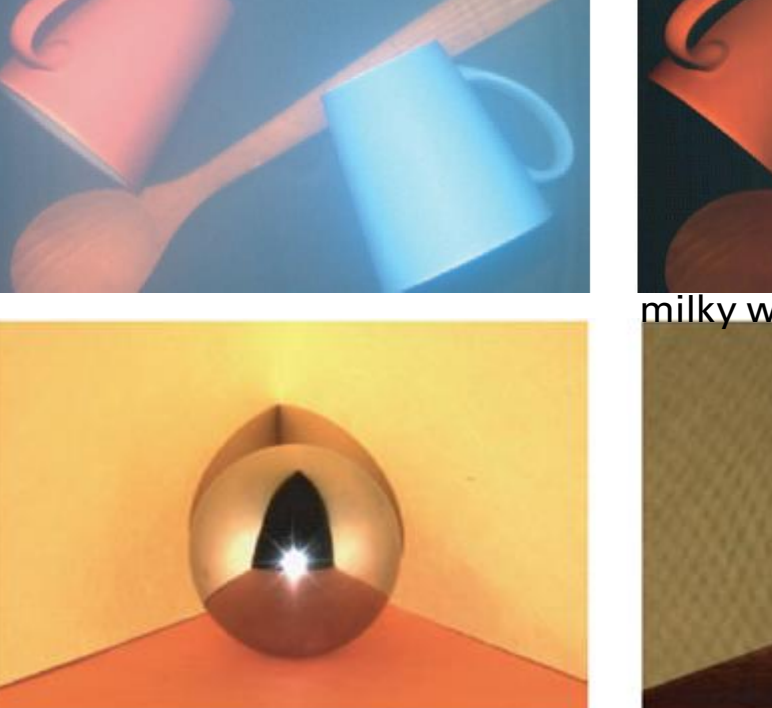

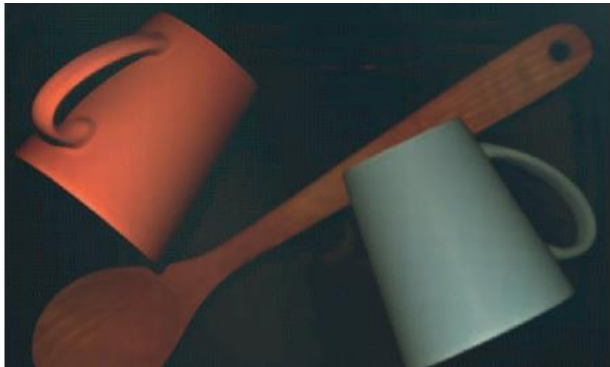

milky water: volumetric scattering

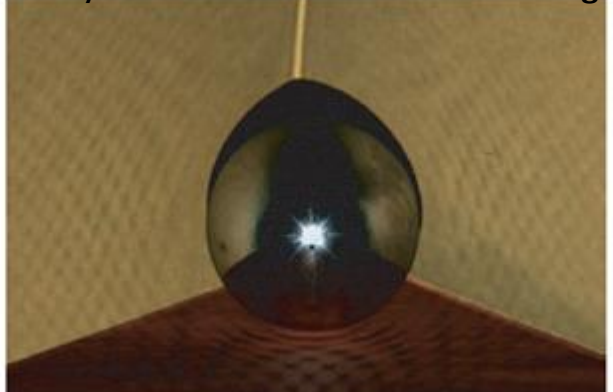

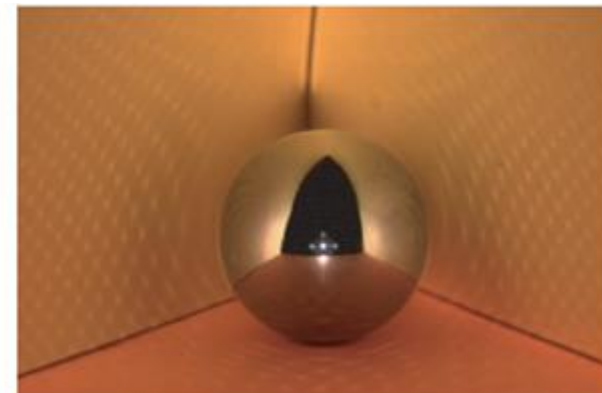

mirror sphere yields artefacts as smoothness assumption is violated
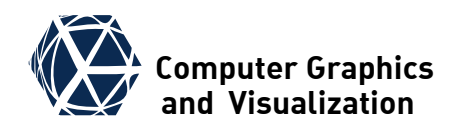

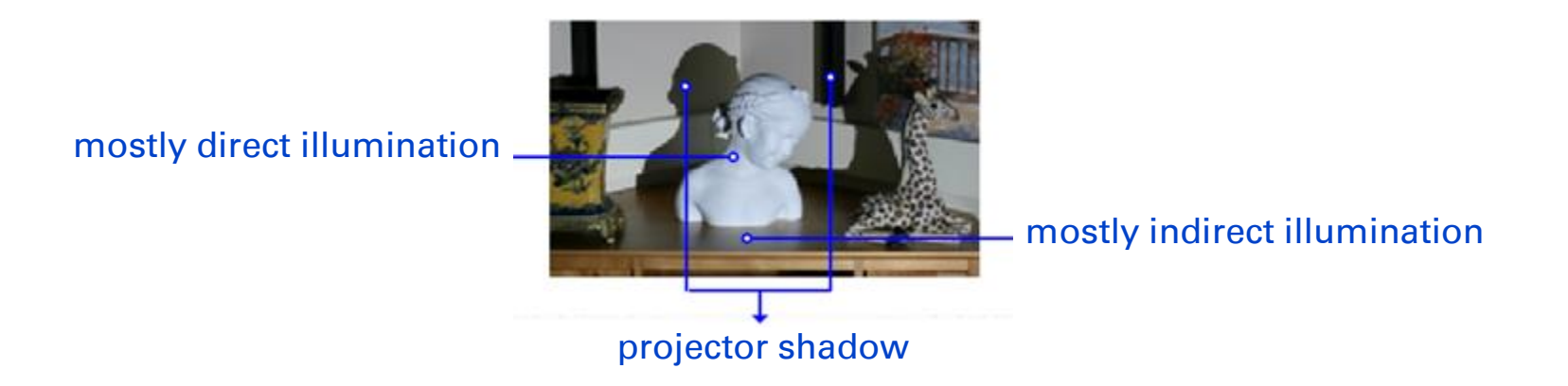

#### **content and images taken from**

Y. Xu, D. Aliaga: *Robust pixel classification for 3D modeling with structured light*. Graphics Interface 2007: 233-240

## **ROBUST PIXEL CLASSIFICATION**

### **Robust Pixel Classification**

- first direct-indirect light separation is done as in previous paper yielding per pixel direct and global component:  $L = L_d + L_g$
- $\bullet$  if  $L_d$  is less than threshold  $m$ , scene point is in projector shadow
- $\bullet$  otherwise pixel values  $p$  in images  $\Gamma_i$  are classified to decode projector column
- $L_g$  is an upper bound on indirect light component for illumination with any pattern  $\Pi_i$

• Conservative estimate of luminance intervals for on and off pixel classification:  $P_{\text{off}} = [0, L_q], \qquad P_{\text{on}} = [L_d, L_d + L_q]$ 

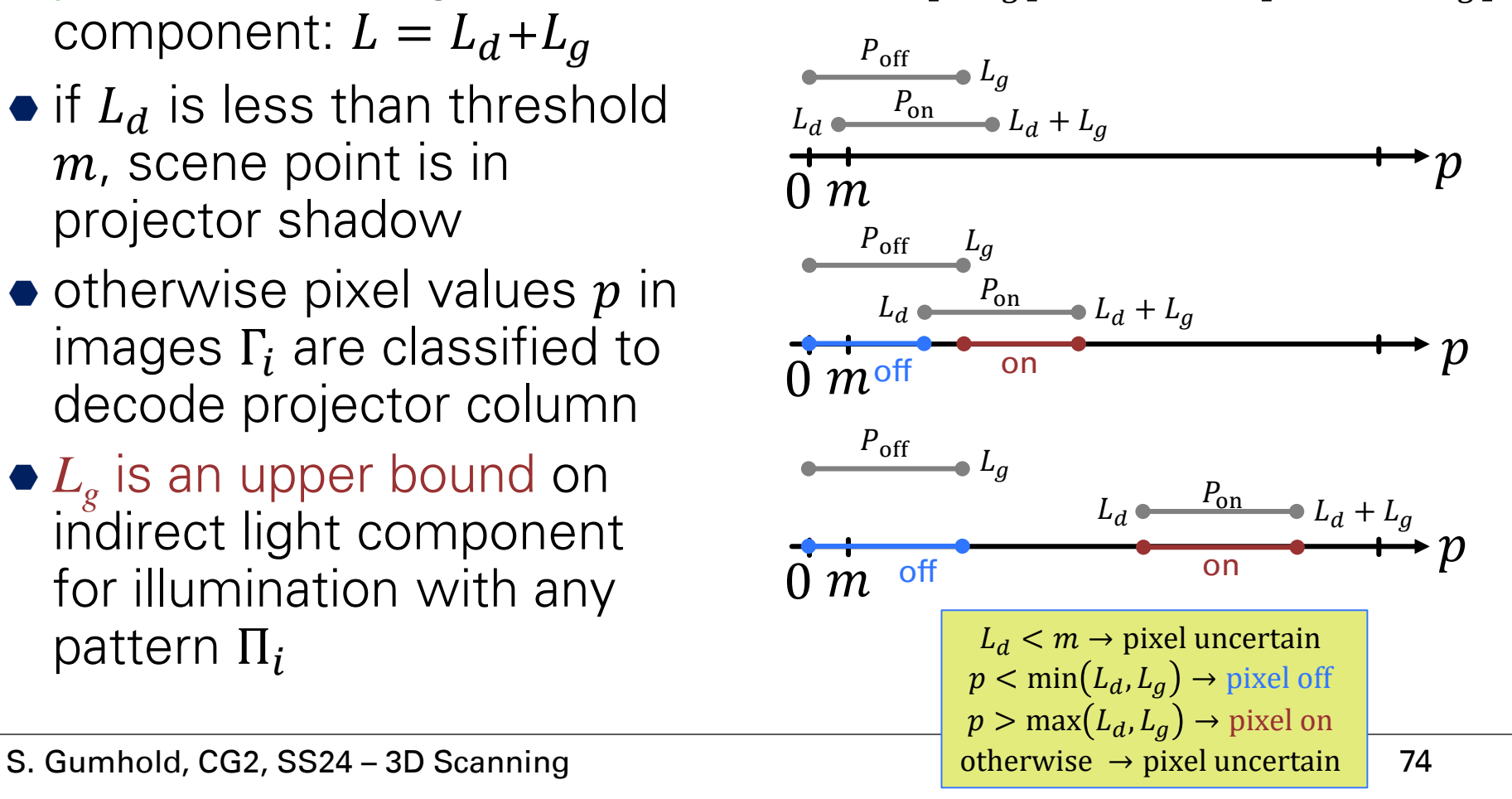

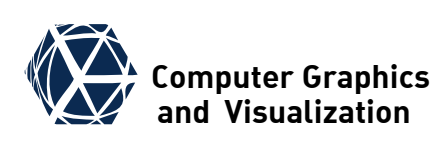

### **Dual Pattern Rules and Comparison Examplem Computer Graphics**

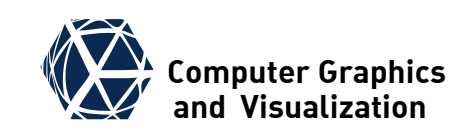

- $\bullet$  If two complementary patterns  $\Gamma_i$  and  $\overline{\Gamma}_i$  are available, one can add the constraint that a pixel must classify oppositely in the two patterns
- **Comparison of approaches:**

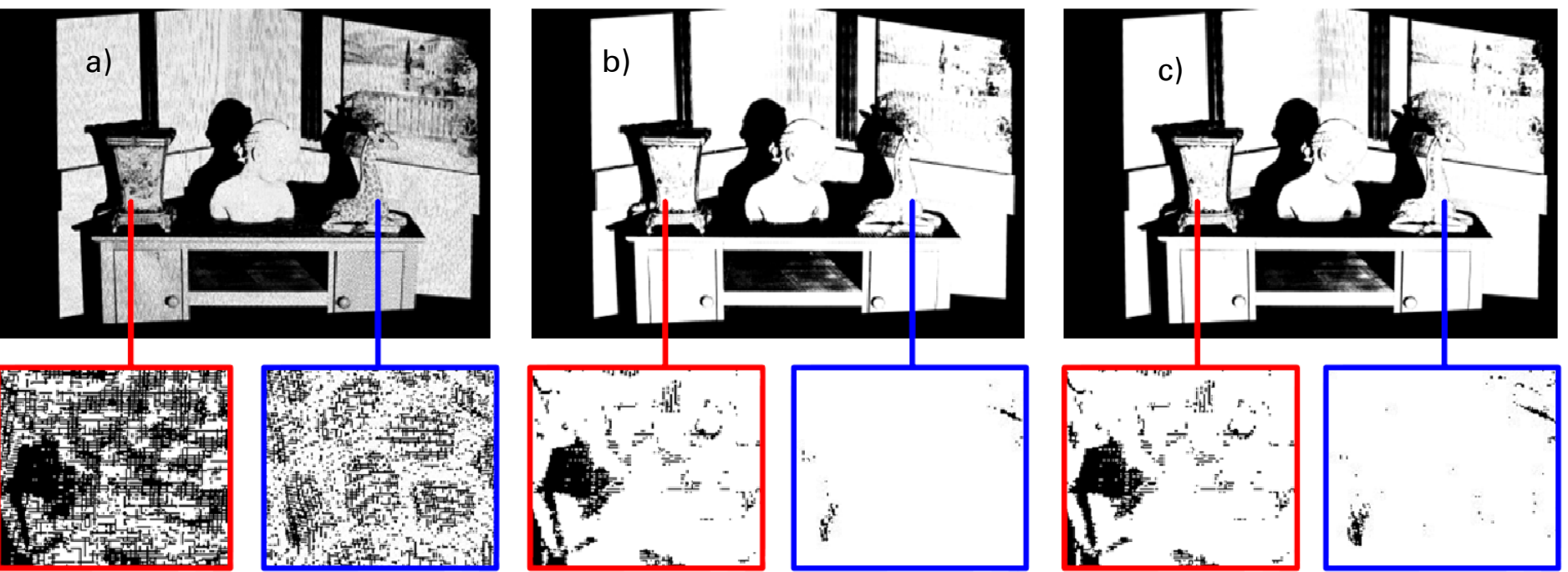

white pixels are classified correctly for a) standard method b) single and c) dual pattern rules

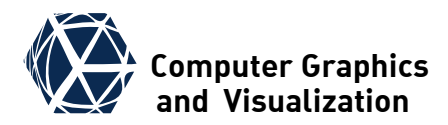

# **CONCLUSION**

S. Gumhold, CG2, SS24 – 3D Scanning 76

#### **Conclusion**

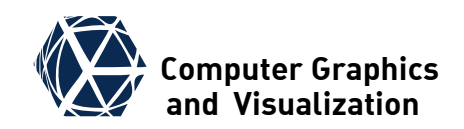

- camera-projector setup has problems with highlights which can be eliminated by adding a second camera
- gray codes, phase shift and their combinations are most prominent methods
- one needs to project in order of logn patterns
- to reduce the number of patterns for fast scanning, one needs to encode projector column in spatial neighborhood
- direct illumination component can be separated from indirect one with two complementary high frequency patterns
- robust binary classification uses global indirect light component to derive classification intervals
- we did not cover brightness and color calibration. Both projector and camera do not map them linearly!!!

#### **References**

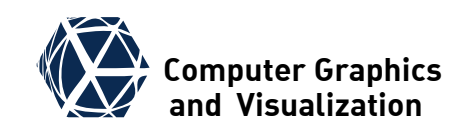

- V. Srinivasan, H.-C. Liu, M. Halioua. *Automated phase-measuring profilometry: a phase mapping approach*. Applied Optics 24(2), 1985, pp 185-188.
- O. Hall-Holt, S. Rusinkiewicz. *Stripe boundary codes for real-time structured-light range scanning of moving objects*. ICCV 2001
- L. Zhang, B. Curless, S. M. Seitz. *Rapid shape acquisition using color structured light and multi-pass dynamic programming.* 3D Data Processing Visualization and Transmission (3DPVT), 2002
- S.K. Nayar, G. Krishnan, M. D. Grossberg, R. Raskar, *Fast Separation of Direct and Global Components of a Scene using High Frequency Illumination,* ACM Trans. on Graphics (also Proc. of ACM SIGGRAPH), 2006.
- Y. Xu, D. Aliaga: *Robust pixel classification for 3D modeling with structured light*. Graphics Interface 2007: 233-240